# **Associazione Valle Umbra e Sibillini - G.A.L.**

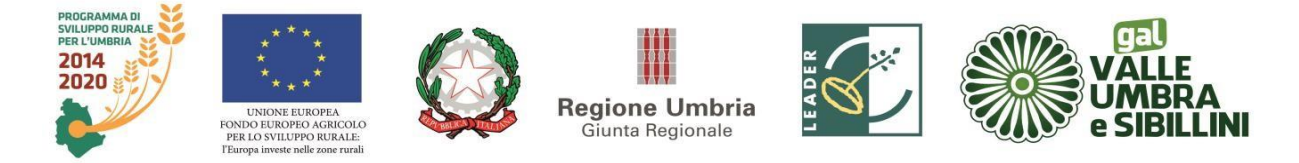

*Programma di Sviluppo Rurale dell'Umbria 2014-2020 Piano di Azione Locale 2014-2020 "Due Valli: un territorio" Misura 19 "Sostegno allo sviluppo locale Leader – (SLTP – sviluppo locale di tipo partecipativo)" art. 35 del Regolamento (UE) n. 130/2013 Sottomisura 19.2*

# **AVVISO PUBBLICO**

*Piano di Azione Locale 2014-2020 "Due Valli: un territorio"*

# **Intervento 19.2.1.08**

**Servizi turistici e socio-assistenziali e di cura**

**II edizione**

*(Misura 7.4.1 del PSR dell'Umbria 2014-2020)*

**Avviso pubblico concernente modalità e criteri di presentazione delle domande di sostegno in esecuzione della delibera del Consiglio direttivo del Gal Valle Umbra e Sibillini n. 6 del 17/02/2022**

#### **Articolo 1 Descrizione e obiettivi**

Il presente avviso pubblico stabilisce i termini e le modalità per l'accesso al sostegno previsto dall'azione 19.2.1.08 del Piano di Azione Locale del GAL Valle Umbra e Sibillini.

L'intervento intende realizzare attività di carattere educativo, rivolte alla comunità locale, per favorire la crescita culturale, il rafforzamento del tessuto socio-assistenziale e di cura, ricreativo/ludico, psicomotorio, artistico, culturale, teatrale, musicale, psicoeducativo, educativo e di sviluppo di competenze, di inclusione sociale, il senso di identità e di appartenenza dei residenti con i propri luoghi e la qualificazione della cultura dell'accoglienza, nonché la creazione di condizioni di minima vivibilità dei borghi per consentire alla popolazione locale di continuare a risiedervi e favorire il ritorno di nuove presenze; infine, l'intervento intende migliorare i servizi di base per la popolazione rurale e valorizzare ambiti urbani per le attività culturali e le relative infrastrutture: cultura, tradizioni e testimonianze. L'intervento intende sviluppare azioni di valorizzazione del ricco patrimonio rurale dell'area:

- potenziare e qualificare le funzioni, le attività ed i servizi presenti sul territorio;
- aumentare la disponibilità di prodotti e materiali informativi a valenza culturale;
- valorizzare il patrimonio culturale, artistico ed ambientale;

• evitare l'ulteriore spopolamento dei piccoli borghi e garantire servizi essenziali alla popolazione locale.

Pertanto si finanzieranno interventi ed infrastrutture su piccola scala, relativi alla creazione e al potenziamento di servizi di base locali, infrastrutture finalizzate a favorire il benessere sociale e psicofisico nonché la crescita culturale della collettività. L'azione risponde ai seguenti fabbisogni di sviluppo:

- favorire rapporti diretti tra produttori e consumatori;
- creare un equilibrio dinamico per lo sviluppo sostenibile del turismo delle economie locali;
- migliorare la qualità dell'offerta ricettiva ed incrementarne l'utilizzo;
- evitare l'ulteriore spopolamento dei piccoli borghi e garantire servizi essenziali alla popolazione locale.

Inoltre, l'intervento risponde ai seguenti fabbisogni:

- F18 evitare l'abbandono delle zone di montagna e svantaggiate;
- F27 favorire la valorizzazione del patrimonio storico-culturale-ambientale e del paesaggio
- F28 migliorare attrattività e accessibilità dei territori rurali e dei servizi alla popolazione;
- F33 sostenere le aree interne dell'Umbria, rafforzando servizi di base e sociali;

Infine, l'intervento persegue gli obiettivi relativi alla Focus Area 6B.

Il **criterio di demarcazione** con la misura 7.4.1 del PSR per l'Umbria 2014-2020 è riferito alla tipologia di servizio che privilegia la funzione turistico/culturale e la collocazione in circuiti turistici (musei, centri di documentazione, centri di accoglienza turistica, parchi turistici e terapeutici, parchi termali, infopoint, etc.). Inoltre, saranno privilegiati gli interventi riferiti al "turismo accessibile" e cioè a quell'insieme di strutture e servizi turistici messi a disposizione di persone con disabilità o bisogni speciali senza incontrare problematiche o difficoltà, in condizioni di autonomia ma anche di sicurezza e confort.

Infine per evitare il rischio di doppio finanziamento, non sono ammissibili domande di sostegno presentate da richiedenti che hanno presentato domanda di sostegno a valere sul primo bando attuativo dell'intervento 7.4.1 del Gal Valle Umbra e Sibillini, approvato con delibera del Consiglio Direttivo n. 2 del 18/01/2021 – Codice univoco SIAN 15141, e sugli avvisi regionali attuativi dell'intervento 7.4.1 del PSR per l'Umbria 2014-2020, durante il periodo di programmazione 2014-2022 (Det. Dir. n.7595 del 2018 e s.m.i. e Det. Dir. n. 1443 del 2020 e s.m.i.), che, a seguito di istruttoria di ammissibilità, siano state dichiarate finanziabili e/o ammissibili e non finanziabili, a meno che i suddetti richiedenti non presentino domanda di rinuncia a valere sui suddetti avvisi prima della presentazione della domanda di sostegno sul presente avviso."

Gli aiuti di cui al presente avviso sono concessi nel rispetto dei limiti di cumulabilità con altre forme di agevolazioni nazionali di carattere fiscale, secondo le procedure indicate dall'Organismo Pagatore AGEA (nota AGEA prot. n. 75343 del 11/11/2021 e s.m.i.).

#### **Articolo 2 Definizioni e riferimenti normativi**

Ai fini del presente avviso, oltre alle definizioni e disposizioni previste dalla vigente normativa comunitaria in materia di Sviluppo Rurale e dalle disposizioni comuni per i fondi Strutturali e di Investimento Europei (SIE), valgono le definizioni e le disposizioni puntuali di seguito riportate.

# **COMUNICAZIONI INERENTI ALLE DOMANDE PRESENTATE**

Con la conversione del Decreto Legge 179/2012 nella Legge 221/2012 che si affianca alle indicazioni contenute nella Legge 2/2009, la tenuta di una casella di PEC (Posta Elettronica Certificata) è diventata un obbligo di legge per tutte le imprese, i professionisti e le Pubbliche Amministrazioni. Pertanto, lo scambio di comunicazioni riguardanti il presente avviso tra i beneficiari e il GAL Valle Umbra e Sibillini

avverrà esclusivamente tramite PEC con conseguente impegno del beneficiario a mantenere attiva la propria casella di posta elettronica certificata per tutto il periodo ricompreso tra la data di presentazione della domanda di sostegno e la data di scadenza del periodo vincolativo. Inoltre, tenuto conto che l'esperienza fin qui acquisita ha mostrato notevoli problemi da parte di molte imprese nella corretta gestione della casella di Posta Elettronica Certificata ed al fine di conseguire una maggiore economicità ed efficacia dell'azione amministrativa, ogni comunicazione da parte del GAL Valle Umbra e Sibillini è inviata anche all'indirizzo di PEC del Responsabile del fascicolo di domanda eventualmente delegato dal richiedente; la consegna in tale casella costituisce a tutti gli effetti notifica al richiedente/beneficiario; la condizione è sottoscritta dal richiedente in sede di presentazione della domanda di sostegno.

#### **BENEFICIARIO**

Soggetto la cui domanda di sostegno o di accesso alla selezione risulta finanziabile con l'approvazione della graduatoria ed è responsabile dell'avvio e dell'attuazione delle operazioni oggetto del sostegno.

#### **DOMANDA DI SOSTEGNO**

Domanda di concessione del sostegno previsto nella pertinente scheda di misura, sottomisura, tipologia di intervento.

#### **DOMANDA DI PAGAMENTO**

Domanda presentata dal beneficiario per ottenere il pagamento/erogazione di un aiuto concesso a seguito dell'ammissione di una domanda di sostegno. Le domande di pagamento possono riguardare l'erogazione di un anticipo, di uno stato di avanzamento lavori (SAL) o del saldo dell'aiuto concesso.

#### **CANTIERABILITÀ**

Sono cantierabili le proposte di investimento che, **al momento di presentazione della domanda di sostegno**, sono corredate da tutti i titoli abilitativi richiesti dalla normativa vigente, necessari all'apertura del cantiere e all'inizio dei lavori (autorizzazioni, comunicazioni, concessioni, nulla osta, pareri, permessi, Segnalazione Certificata di Inizio Attività – SCIA, permesso di costruire, ecc.). Nel caso di beneficiari pubblici e/o beneficiari partenariati pubblico/privati, contestualmente alla domanda di sostegno, dovrà essere presentato progetto esecutivo.

Per quanto concerne la documentazione riferita alla normativa sismica, contestualmente alla trasmissione del progetto esecutivo, dovrà essere presentata, ove necessario, l'attestazione dell'avvenuto deposito sismico o della sola richiesta di autorizzazione sismica presso gli uffici competenti, premettendo di trasmettere al GAL Valle Umbra e Sibillini l'autorizzazione medesima, unitamente alla copia di inizio lavori, al momento della presentazione della prima domanda di pagamento sia essa di anticipo, di SAL o di saldo.

#### **RAGIONEVOLEZZA E CONGRUITÀ DELLA SPESA**

Ai sensi della vigente normativa comunitaria ogni richiedente che intenda avanzare una richiesta di pubblico sostegno per l'acquisizione di beni o servizi è tenuto ad individuare una spesa congrua e ragionevole.

I costi, ivi compresi quelli relativi alle spese generali, devono essere ragionevoli, giustificati e conformi ai principi di sana gestione finanziaria, in particolare in termini di economicità e di efficienza.

#### **La ragionevolezza della spesa dovrà essere valutata:**

a) nel caso di acquisizione di beni materiali, quali impianti, macchinari, attrezzature e componenti edili la ragionevolezza è valutata per i beneficiari privati facendo riferimento ai prezziari della Regione Umbria vigenti al momento della presentazione della domanda di sostegno.

\_\_\_\_\_\_\_\_\_\_\_\_\_\_\_\_\_\_\_\_\_\_\_\_\_\_\_\_\_\_\_\_\_\_\_\_\_\_\_\_\_\_\_\_\_\_\_\_\_\_\_\_\_\_\_\_\_\_\_\_\_\_\_\_\_\_\_\_\_\_\_\_\_\_\_\_\_\_\_\_\_\_

Per valutare la ragionevolezza delle spese che esulano dai prezziari regionali, i beneficiari privati devono dimostrare di aver effettuato un'indagine di mercato acquisendo almeno 3 (tre) offerte da soggetti tra loro in concorrenza, richiesti attraverso il portale SIAN in base alla procedura implementata da AGEA sul medesimo portale. I n. 3 preventivi acquisiti, o più, dovranno essere

confrontabili e competitivi rispetto ai prezzi di mercato (gli importi devono riflettere i prezzi praticati effettivamente sul mercato e non i prezzi di catalogo), forniti da fornitori diversi, firmati, datati, presentati su carta intestata, e dovranno riportare nei dettagli l'oggetto della fornitura.

I beneficiari pubblici devono garantire il rispetto della normativa generale sugli appalti pubblici in conformità al Decreto Legislativo 18 aprile 2016, n.50 "Codice dei contratti pubblici" e s.m.i.

I beneficiari privati hanno l'obbligo di scegliere l'offerta economicamente inferiore o di presentare una relazione tecnico – economica che illustri la motivazione della scelta di quello che, per parametri tecnico – economici e per costi/benefici, viene ritenuto il più idoneo, fatte salve cause di forza maggiore.

b) per l'acquisto di beni o servizi: i beneficiari privati sono tenuti ad acquisire almeno tre preventivi di altrettanti fornitori in concorrenza tra loro, acquisiti come specificato alla lettera a). I beneficiari pubblici devono garantire il rispetto della normativa generale sugli appalti pubblici, in

conformità al Decreto Legislativo 18 aprile 2016, n.50 "Codice dei contratti pubblici" e s.m.i.

I beneficiari privati hanno l'obbligo di scegliere l'offerta economicamente inferiore o di presentare una relazione tecnico – economica che illustri la motivazione della scelta di quello che, per parametri tecnico – economici e per costi/benefici, viene ritenuto il più idoneo, fatte salve cause di forza maggiore.

- c) per la ragionevolezza dei costi relativi alle **spese generali** , si dovrà fare riferimento:
	- per i soggetti privati ai criteri previsti dal Decreto del Ministero della Giustizia 20 luglio 2012, n. 140. Il compenso per la prestazione dei professionisti è stabilito tenendo conto dei seguenti parametri:
		- il costo economico delle singole categorie componenti l'opera;
		- il parametro base che si applica al costo economico delle singole categorie componenti l'opera;
		- la complessità della prestazione;
		- la specificità della prestazione;
	- per i soggetti pubblici sottoposti alle procedure di affidamento di servizi previste dal D.Lgs. 18 aprile 2016, n.50 e s.m.i. in riferimento ai costi relativi a soggetti incaricati della progettazione e direzione lavori, alle procedure di affidamento di servizi previste dal D.Lgs. 18 aprile 2016, n.50 e s.m.i. (DM 17.06.2016 – Decreto parametri);
	- per le spese generali non previste dal DM 140/2012 e dal DM 17.06.2016, la verifica della ragionevolezza dei costi verrà fatta prendendo in esame n. 3 preventivi richiesti ed acquisiti mediante la procedura SIAN di cui alla lettera a).

Ai fini della definizione delle norme che disciplinano la ragionevolezza delle spese, per quanto non previsto dal presente bando, si fa riferimento al documento "Linee guida sull'ammissibilità delle spese relative allo Sviluppo Rurale 2014-2020."

# **ELEGGIBILITÀ DELLE SPESE**

Ai sensi degli artt. 45 e 60-63 del Reg. UE n. 1305/2013, sono riconosciute eleggibili al cofinanziamento comunitario del FEASR tutte le spese sostenute dal beneficiario previa presentazione di una domanda di sostegno all'autorità competente. Costituiscono un'eccezione le spese generali propedeutiche alla realizzazione degli investimenti previsti in domanda, purché sostenute nei 12 mesi antecedenti la presentazione della domanda di sostegno.

# **FASCICOLO AZIENDALE**

Contenitore cartaceo ed elettronico, istituito ai sensi del DPR 503/1999, contenente tutte le informazioni dichiarate, controllate, verificate, di ciascun soggetto, pubblico o privato, esercente una delle attività necessarie per accedere agli aiuti previsti dalle singole schede di misura del PSR per l'Umbria 2014- 2020. Ogni richiedente, compresi gli enti pubblici ed i GAL, nonché i destinatari delle attività finanziate nell'ambito del presente avviso, ha l'obbligo di costituire ed aggiornare il proprio fascicolo aziendale,

elettronico e, ove necessario cartaceo, secondo le modalità e le regole definite dal manuale di coordinamento del fascicolo aziendale predisposto da AGEA. Qualora già costituito, i richiedenti/destinatari sono tenuti, antecedentemente ad ogni richiesta di aiuto, ad eseguire una verifica della situazione aziendale e, in caso di variazioni, procedere all'aggiornamento e alla integrazione. Il fascicolo aziendale è unico. L'assenza del fascicolo aziendale e la mancata dichiarazione dei dati che ne consentono la costituzione e l'aggiornamento impediscono l'attivazione di qualsiasi procedimento e interrompono qualunque rapporto in essere tra il richiedente ed il GAL Valle Umbra e Sibillini. In caso di beneficiario partenariato pubblico-privato, il capofila pubblico dovrà aggiornare il proprio fascicolo aziendale inserendo il CUAA dei partner, seguendo la procedura relativa ai legami associativi dell'Organismo Pagatore AGEA.

# **FASCICOLO DI DOMANDA**

Contenitore cartaceo ed elettronico della documentazione amministrativa (non contenuta nel fascicolo aziendale), tecnica e contabile prevista nello specifico articolo del bando e necessaria alla effettuazione dei controlli amministrativi circa la sussistenza degli elementi dichiarati in domanda e nei relativi allegati. La responsabilità in ordine alla corretta tenuta e integrazione del "fascicolo di domanda" è in capo al richiedente che, ai sensi del presente avviso, assume altresì il ruolo di responsabile del fascicolo di domanda, titolato a verificare la rispondenza degli elementi esposti nella domanda di sostegno rispetto alla documentazione conservata nel suddetto fascicolo e a sottoscrivere la relativa dichiarazione (modello 1) da allegare alla domanda di sostegno nelle more della sua implementazione a sistema.

# **AUTORITÀ DI GESTIONE**

L'ADG del Programma di Sviluppo Rurale, all'interno del quale si colloca la Misura 19, è il soggetto responsabile dell'efficace, efficiente e corretta gestione e attuazione del programma, anche quando parte delle proprie funzioni è affidata a terzi.

L'ADG per la Regione Umbria è individuata nel Servizio Sviluppo rurale e programmazione attività agricole, garanzia delle produzioni e controlli".

# **ORGANISMO PAGATORE - AGEA**

L'Organismo Pagatore ha la funzione di gestire e controllare le spese finanziate dal fondo FEASR. Per la Regione Umbria l'organismo pagatore è AGEA.

# **SIAN**

Il SIAN è il sistema informativo unificato dei servizi del comparto agricolo, agroalimentare e forestale messo a disposizione dal Ministero delle Politiche Agricole, Alimentari e Forestali e dall'AGEA, tramite il quale vengono gestite le domande di sostegno e pagamento, relative alle azioni attuate dai GAL a valere sulla Misura 19 del PSR per l'Umbria 2014-2020.

# **COMUNICAZIONI INERENTI ALLE DOMANDE PRESENTATE**

Con la conversione del Decreto Legge 179/2012 nella Legge 221/2012 che si affianca alle indicazioni contenute nella Legge 2/2009, la tenuta di una casella di PEC (Posta Elettronica Certificata) è diventata un obbligo di legge per tutte le imprese, i professionisti e le Pubbliche Amministrazioni. Pertanto lo scambio di comunicazioni, riguardanti il presente avviso tra i beneficiari e il GAL Valle Umbra e Sibillini avverrà esclusivamente tramite PEC con conseguente impegno del beneficiario a mantenere attiva la propria casella di posta elettronica certificata per tutto il periodo ricompreso tra la data di presentazione della domanda di sostegno e la data di scadenza del periodo vincolativo. Inoltre, tenuto conto che l'esperienza fin qui acquisita ha mostrato notevoli problemi da parte di molte imprese nella corretta gestione della casella di Posta Elettronica Certificata ed al fine di conseguire una maggiore economicità ed efficacia dell'azione amministrativa, ogni comunicazione da parte del GAL Valle Umbra e Sibillini è inviata anche all'indirizzo di PEC del Responsabile del fascicolo di domanda eventualmente delegato dal richiedente; la consegna in

tale casella costituisce a tutti gli effetti notifica al richiedente/beneficiario; tale condizione è sottoscritta dal richiedente in sede di presentazione della domanda di sostegno.

Per i riferimenti normativi e le definizioni di carattere generale si rimanda alle "Linee guida sull'ammissibilità delle spese relative allo Sviluppo Rurale 2014 - 2020" Ministero delle Politiche Agricole e Forestali dell'11 febbraio 2006 e s.m.i. disponibile sul sito internet [www.politicheagricole.it.](http://www.politicheagricole.it/)

#### **COLLEGAMENTO AD ALTRE NORMATIVE**

- Decreto del Presidente della Repubblica 24 luglio 1996, n. 503 Regolamento recante norme per l'eliminazione delle barriere architettoniche negli edifici, spazi e servizi pubblici;
- Raccomandazione della Commissione Europea 2003/361/CE del 6 maggio 2003;
- D.Lvo n. 228/01 definizione di attività connesse all'agricoltura, purché conformi alla normativa comunitaria;
- Art. 2135 del c.c. per la definizione di imprenditore agricolo;
- Regolamento UE n. 1407/2013 della Commissione del 18 dicembre 2013;
- L.R. n. 4/2013 testo unico in materia di artigianato;
- L.R. n. 10/2014 testo unico in materia di commercio.
- Norme e disposizioni nazionali e regionali in materia ambientale, paesaggistica, di urbanistica ed edilizia e socio-sanitaria;
- Piano Paesaggistico Regionale;
- Piano Turistico Regionale;
- L. n. 394/91 "Legge quadro sulle aree protette";
- L.R. n. 9/95 "Tutela dell'ambiente e nuove norme in materia di Aree naturali protette";
- L.R. n. 1/2015 "Testo unico governo del territorio e materie correlate";
- Regolamenti (UE) n. 1303/2013, n. 1305/2013, n. 1307/2013 e n. 1407/201.

#### **Articolo 3 Ambito territoriale di applicazione**

Le attività oggetto del sostegno recato dal presente avviso interessano il territorio dei Comuni dell'area del GAL Valle Umbra e Sibillini con parziale esclusione del Comune di Foligno (vedasi tabella).

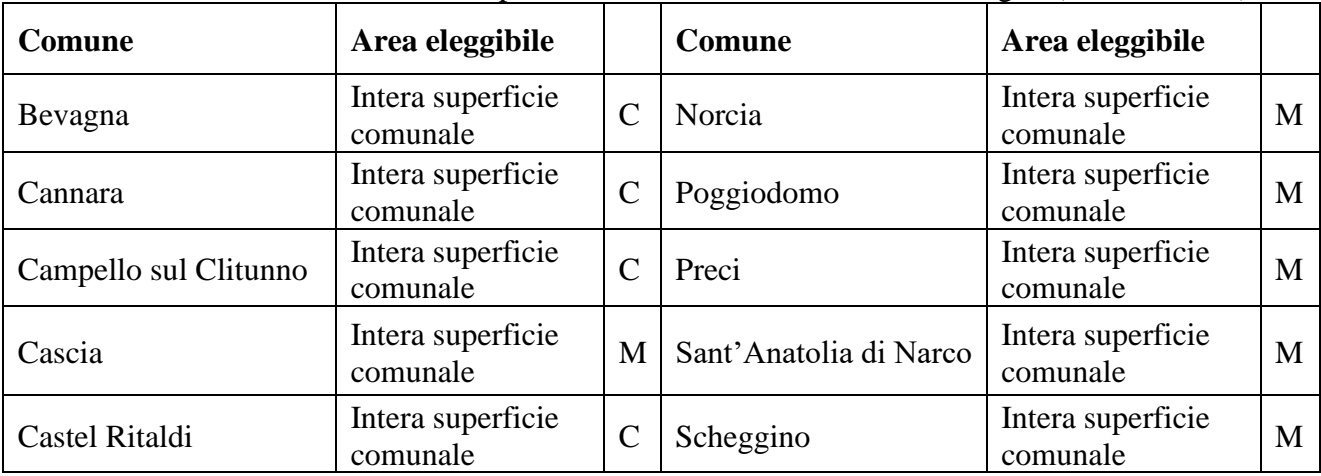

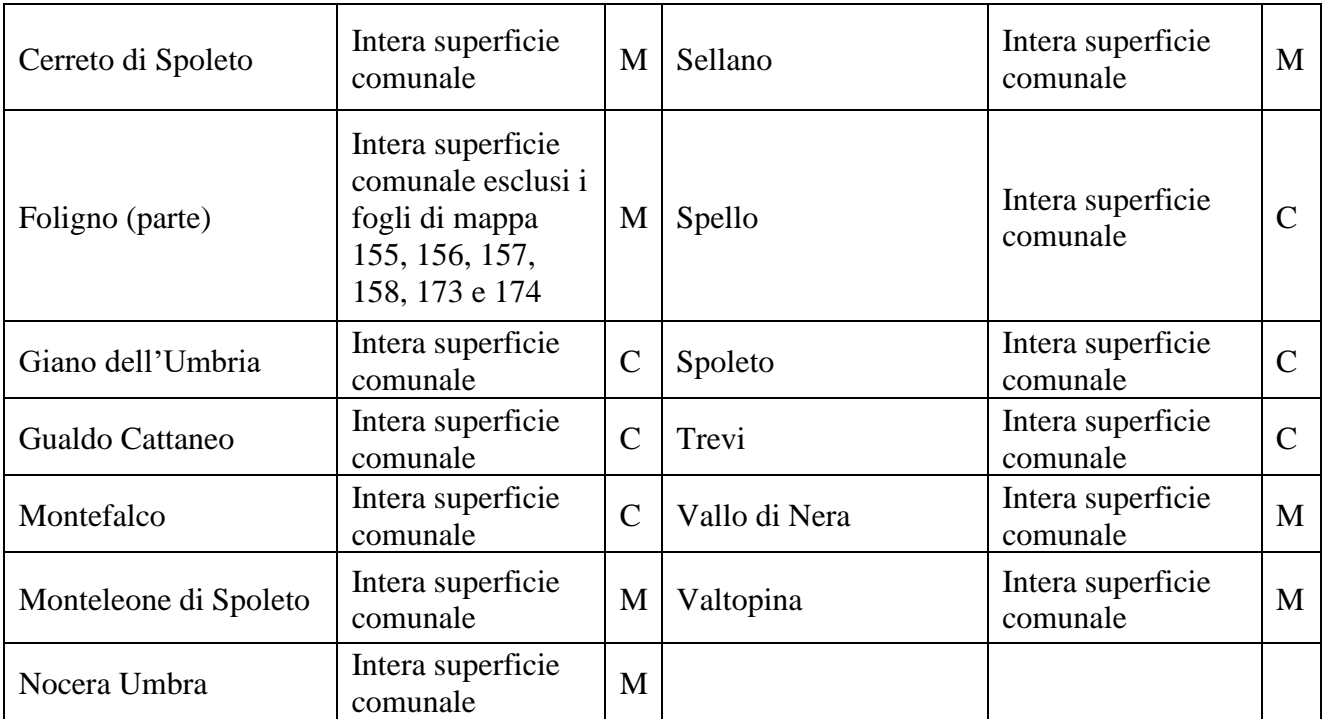

C: Collina interna

M: Montagna interna

#### **Articolo 4 Beneficiari**

Beneficiari del presente avviso sono:

- enti pubblici in forma singola o associata nel rispetto dell'art. 49 del Reg. UE n. 1305/2013;
- fondazioni che non svolgano attività economiche;
- cooperative sociali ed associazioni senza fini di lucro;
- partenariati pubblico-privati dotati di personalità giuridica.

Ai fini del presente avviso nelle domande di sostegno presentate da partenariati tra soggetti pubblici e privati dotati di personalità giuridica il soggetto capofila beneficiario del finanziamento resta in ogni caso il soggetto pubblico.

Il soggetto privato dotato di personalità giuridica deve essere individuato tramite una procedura di evidenza pubblica. Nell'atto costitutivo del partenariato tra soggetti pubblici e privati dotati di personalità giuridica devono evincersi chiaramente le rispettive competenze che si integrano per realizzazione (soggetto pubblico) e gestione (soggetto privato dotato di personalità giuridica) degli investimenti realizzati, in funzione delle diverse responsabilità ed obiettivi che si pone la parte pubblica e la parte privata.

Si precisa che è il soggetto privato a dover essere dotato di personalità giuridica e che il riconoscimento della personalità giuridica di diritto privato è materia delegata alle Regioni dall'articolo 14 del Decreto Presidente della Repubblica 24 luglio 1977, n. 616 (cfr. [http://www.regione.umbria.it/la](http://www.regione.umbria.it/la-regione/persone-giuridiche)[regione/persone-giuridiche](http://www.regione.umbria.it/la-regione/persone-giuridiche) ). Tutti i beni oggetto di intervento devono essere posseduti esclusivamente da Enti pubblici nelle modalità previste dal presente bando.

Nell'esecuzione degli interventi gli Enti pubblici, che sono stati selezionati in quanto beneficiari insieme con i progetti nel rispetto dell'articolo 49 del Reg. (UE) 1305/2013, a loro volta devono rispettare le

procedure degli appalti pubblici al fine di assicurare una selezione aperta, trasparente e competitiva dei fornitori e dei soggetti responsabili dell'attuazione delle opere.

Nel caso di beneficiario "partenariato", il soggetto capofila dovrà, prima della presentazione della domanda di sostegno, presentare al CAA il documento probante l'accordo (statuto, atto costitutivo, accordo di partenariato, ecc.) che dovrà contenere la lista dei soci/partner così che il CAA possa attivare la funzione relativa ai legami associativi.

Attraverso tale funzione è possibile:

- inserire nel F.A. del soggetto capofila il documento che prova la tipologia di accordo e la delega al soggetto capofila (ogni variazione relativa alla tipologia di accordo, al documento presentato inizialmente al CAA o alla delega al capofila comporta un aggiornamento del fascicolo e la produzione di una nuova scheda di validazione);
- associare i fascicoli aziendali dei soci/partner al fascicolo aziendale del soggetto capofila (ogni variazione relativa ai soci comporterà un aggiornamento del fascicolo e la produzione di una nuova scheda di validazione, che riporta al suo interno la lista dei soci e l'indicazione del soggetto capofila). Tutti i soci/partner che partecipano al progetto dovranno pertanto costituire o aggiornare il proprio fascicolo aziendale.

**Un soggetto richiedente può presentare una sola domanda di sostegno a valere sul presente avviso e sia il soggetto pubblico che il soggetto privato non possono far parte contemporaneamente di diversi partenariati aderenti.**

#### **Articolo 5 Interventi ammissibili**

Sono ammissibili le seguenti tipologie di interventi:

- infrastrutture di tipo socio-assistenziale e di cura, ricreativo/ludico, psicomotorio, artisticoculturale, teatrale, musicale, psicoeducativo, educativo e di sviluppo delle competenze, di inclusione sociale, anche finalizzate a sostenere progetti per l'anzianità attiva;
- investimenti per interventi di miglioramento, adeguamento, recupero e ristrutturazione di beni immobili al fine della loro riutilizzazione come strutture per la fornitura di servizi, di tipo socioassistenziale e di cura, centri comunitari per attività sociali educative e più in generale turistiche/culturali/ricreative;
- investimenti in infrastrutture per l'erogazione dei servizi di mobilità pubblica alternativi, rivolti a persone anziane, infanzia e diversamente abili;
- recupero, con materiali e tecniche costruttive tradizionali di elementi esistenti di pertinenza dei beni immobili destinati ai servizi e funzionali agli stessi;
- riqualificazione degli spazi aperti finalizzati agli obiettivi del servizio proposto, con materiali e tecniche costruttive tradizionali e/o con materiali innovativi;
- introduzione di percorsi vita ed aree sensoriali/percettive, aree dedicate alle varie forme di ecoterapie e assistite con animali (es: pet therapy, ippoterapia, onotherapy);
- realizzazione ex novo ed ampliamento di parchi urbani, ricreativi e tematici, orti e giardini sociali, di comunità, terapeutici, didattici, dimostrativi in cui si possa attuare una integrazione tra gli aspetti di fruizione e le pratiche della microagricoltura;
- realizzazione o riqualificazione di "impianti sportivi complementari" destinati esclusivamente alla pratica di attività fisico-sportive aventi finalità terapeutico/riabilitative e ludico/ricreative per le utenze individuate dal presente reperibile nella pagina web <http://www.istat.it/it/files/2014/05/Glossario-2011.pdf>alla voce "Aree di intervento";
- elementi di arredo, compresi quelli specializzati per la realizzazione di percorsi terapeutici (percorsi di psicomotricità o educativi) e segnaletica funzionali ai servizi proposti;

• realizzazione di materiale informativo strettamente connesso alle finalità dell'intervento fino ad un massimo del 5% delle spese previste.

Gli interventi dovranno essere sostenibili e compatibili per tipologie, consistenza materiale, di struttura e di disegno nonché inseriti qualitativamente nel contesto paesaggistico con:

- accortezza nel limitare il più possibile gli scavi e i rinterri al fine di evitare di alterare la morfologia del suolo;
- cura del suolo attraverso interventi con materiale e tecniche che garantiscano la permeabilità del terreno;
- utilizzazione di tecniche di ingegneria naturalistica per muri di contenimento, muri di recinzioni, muretti a secco, scalette, terrazzamenti ed altri elementi;
- utilizzazione di materiali, tecnologie idonee e pertinenti ai servizi proposti e alle utenze individuate;
- minimizzazione degli impatti attraverso l'utilizzo di elementi vegetali e specie autoctone evitando elementi incongrui.

Gli interventi dovranno tendere alla riqualificazione e valorizzazione dei beni immobili e delle aree rurali, privilegiando il riuso e la rigenerazione dell'architettura rurale e del patrimonio edilizio esistente al fine della riduzione del consumo di suolo.

#### **Tutti gli interventi dovranno essere finalizzati a favorire il benessere sociale e psicofisico nonché la crescita culturale della collettività locale; pertanto, non sono ammissibili interventi aventi scopi di lucro, produttivi, commerciali, di ristorazione e ricettività**.

Il progetto presentato dovrà essere corredato da apposito piano di manutenzione dell'opera e delle sue parti in relazione al ciclo di vita.

Il Piano Paesaggistico Regionale (D.G.R. n. 43 del 23 gennaio 2012, successivamente integrata con DGR n. 540 del 16 maggio 2012) costituisce il riferimento per la qualificazione paesaggistica di diversi contesti e paesaggi regionali attraverso l'articolazione di un Quadro Conoscitivo e Strategico con relativa predisposizione delle misure di tutela (in itinere) e misure di corretto inserimento paesaggistico degli interventi di trasformazione, con particolare riferimento a impianti per la produzione di fonti rinnovabili o altri tipi d'impianto.

A tal proposito è possibile consultare sull'apposito sito web il seguente documento [http://www.umbriageo.regione.umbria.it/pagine/quadro-strategico.](http://www.umbriageo.regione.umbria.it/pagine/quadro-strategico)

I paesaggi di riferimento della Valle Umbra e Sibillini nel PSR per l'individuazione delle risorse identitarie sono reperibili al seguente link [http://www.umbriageo.regione.umbria.it/pagine/repertorio](http://www.umbriageo.regione.umbria.it/pagine/repertorio-dei-paesaggi)[dei-paesaggi.](http://www.umbriageo.regione.umbria.it/pagine/repertorio-dei-paesaggi)

Per le strutture identitarie dei relativi paesaggi di cui sopra è possibile consultare il seguente indirizzo [http://www.umbriageo.regione.umbria.it/pagine/carta-delle-strutture-identitarie.](http://www.umbriageo.regione.umbria.it/pagine/carta-delle-strutture-identitarie)

I beni paesaggistici si possono visualizzare al seguente link [http://siat.regione.umbria.it/benipaesaggistici/.](http://siat.regione.umbria.it/benipaesaggistici/)

Il PSR è punto di riferimento per la parte conoscitiva e anche per la segnaletica informativa, a tal proposito si può consultare il seguente link [http://www.umbriapaesaggio.regione.umbria.it/RepertorioPaesaggi/.](http://www.umbriapaesaggio.regione.umbria.it/RepertorioPaesaggi/)

Eventuali interventi all'interno di Parchi Regionali o Siti Natura 2000 dovranno essere coerenti con i relativi piani di gestione ed approvati dal soggetto gestore ed essere soggetti a VINCA. Nel caso di sistemazioni esterne, devono essere utilizzate esclusivamente le specie arboree dell'allegato W del Regolamento 7/2002 e s.m.i.

In tutte le procedure connesse alla realizzazione degli interventi ammessi a finanziamento i beneficiari, Enti pubblici o partenariati pubblico-privati con capofila Ente pubblico, sono tenuti al rispetto della

normativa vigente in materia di appalti ed in particolare al Decreto Legislativo 18 aprile 2016, n. 50 (Nuovo Codice degli Appalti) ed alla Direttiva 2014/24/UE.

I progetti per i quali si richiede il presente sostegno dovranno essere funzionalmente attivi e completi al termine dell'intervento; non saranno quindi finanziabili progetti che non comportino la fruibilità ed operatività totale del bene interessato alla conclusione dei lavori.

I proprietari dovranno dimostrare e garantire un accesso continuo ai beni oggetto di intervento; qualora non possibile per ragioni di sicurezza, dovrà essere garantito un orario settimanale di apertura da esporsi all'esterno della struttura con apposita targa; violazioni del presente adempimento comportano la revoca del sostegno concesso.

Le aree oggetto di intervento dovranno essere accessibili al pubblico ed adeguatamente indicate mediante opportuna segnaletica.

#### **Articolo 6 Condizioni di ammissibilità**

Sono ammissibili gli interventi che, al momento della presentazione della domanda di sostegno, soddisfano le seguenti condizioni:

- a. coerenza dell'operazione con le politiche regionali (strumenti e piani) riguardanti le Aree Naturali Protette e altre aree di pregio ambientale;
- b. per operazioni inerenti beni immobili (fabbricati), il beneficiario deve essere in possesso del titolo di proprietà o essere possessore o detentore a vario titolo degli immobili o terreni interessati.

La coerenza delle operazioni con le politiche regionali è rispettata se gli interventi proposti soddisfano uno dei seguenti requisiti:

- condividono finalità e obiettivi dei piani di gestione delle Aree Naturali Protette in coerenza con gli studi tematici propedeutici alla redazione degli stessi disponibili nel sito istituzionale come elaborati in fase di procedura di VAS e con i successivi atti di adozione;
- condividono finalità e obiettivi contenuti nei piani di gestione dei siti della rete Natura 2000;
- prevedono investimenti realizzati in osservanza del "Disciplinare tecnico per l'allestimento della rete sentieri della Regione Umbria" di cui alla D.G.R. n. 1633 del 28.12.2016.

Di seguito si riportano le condizioni di ammissibilità che devono essere rispettate affinché la domanda possa essere ammessa al sostegno:

**CRITERIO DI DEMARCAZIONE:** è riferito alla tipologia di servizio che privilegia la funzione turistica/culturale e la collocazione in circuiti turistici (musei, centri di documentazione, centri di accoglienza turistica, parchi turistici e terapeutici, parchi termali, infopoint, etc.). Inoltre saranno privilegiati gli interventi riferiti al "turismo accessibile" e cioè a quell'insieme di strutture e servizi messi a disposizione di persone con disabilità o bisogni speciali senza incontrare problematiche o difficoltà in condizioni di autonomia, ma anche di sicurezza e comfort.

Inoltre per evitare il rischio di doppio finanziamento, non sono ammissibili domande di sostegno presentate da richiedenti che hanno presentato domanda di sostegno a valere sul primo bando attuativo dell'intervento 7.4.1 del Gal Valle Umbra e Sibillini, approvato con delibera del Consiglio Direttivo n. 2 del 18/01/2021 – Codice univoco SIAN 15141, e sugli avvisi regionali attuativi dell'intervento 7.4.1 del PSR per l'Umbria 2014-2020, durante il periodo di programmazione 2014-2022 (Det. Dir. n.7595 del 2018 e s.m.i. e Det. Dir. n. 1443 del 2020 e s.m.i.), che, a seguito di istruttoria di ammissibilità, siano state dichiarate finanziabili e/o ammissibili e non finanziabili, a meno che i suddetti richiedenti non

presentino domanda di rinuncia a valere sui suddetti avvisi prima della presentazione della domanda di sostegno sul presente avviso.

**TITOLI E DIRITTI SUGLI IMMOBILI**: al momento della presentazione della domanda di sostegno, per operazioni inerenti beni immobili (fabbricati), i beneficiari devono avere la disponibilità giuridica del bene per un periodo non inferiore a quello del vincolo quinquennale a far data dal pagamento finale del sostegno al beneficiario. In caso di partenariato pubblico privato il bene deve essere nella disponibilità giuridica del capofila pubblico.

La disponibilità giuridica del bene si intende rispettata solo se il beneficiario dimostra di possedere uno dei seguenti titoli:

- a. proprietà;
- b. comproprietà;
- c. usufrutto;
- d. contratto di affitto;
- e. comodato d'uso;
- f. concessione.

Tutti i titoli devono essere stati registrati nei competenti uffici alla data di presentazione della domanda di sostegno.

Tutti i titoli, ad esclusione della proprietà esclusiva, devono essere corredati dalla dichiarazione, fornita ai sensi e per gli effetti dell'art. 47 del D.P.R. n. 445 del 28 dicembre 2000, di eventuali comproprietari/proprietari o del concessionario con la quale si autorizza il beneficiario a realizzare gli investimenti e si prende atto degli impegni e degli obblighi che da essi scaturiscono. La suddetta dichiarazione può essere omessa qualora tutti i contenuti vengano integralmente riportati nei relativi atti (contratti, concessioni).

Le dichiarazioni, ai sensi del D.P.R. n. 445/2000, dovranno essere redatte e sottoscritte da ogni eventuale possessore/detentore con relativa copia del documento di riconoscimento in corso di validità.

Nel caso in cui i titoli suddetti abbiano una durata residua che non permetta il rispetto del vincolo quinquennale a far data dal pagamento finale al beneficiario, il richiedente è tenuto ad acquisire, anteriormente alla domanda di saldo, la documentazione comprovante il rinnovo del possesso dei beni immobili (terreni e fabbricati) sui quali mantenere l'impegno assunto.

**CANTIERABILITÀ:** il progetto per il quale si richiede l'aiuto pubblico deve essere cantierabile al momento della presentazione della domanda di sostegno, così come previsto all'art. 2 del presente avviso.

**NUMERO DI DOMANDE PRESENTABILI:** è ammessa la presentazione di una sola domanda di sostegno per soggetto beneficiario. Un soggetto pubblico può presentare una sola domanda di sostegno a valere sul presente avviso e sia il soggetto pubblico che il soggetto privato non possono far parte contemporaneamente di diversi partenariati aderenti.

**RISPETTO CODICE APPALTI**: in tutte le procedure connesse alla realizzazione degli interventi ammessi a finanziamento i beneficiari pubblici sono tenuti al rispetto della normativa vigente in materia di appalti ed in particolare al Decreto Legislativo 18 aprile 2016, n. 50 (Nuovo Codice degli Appalti) e s.m.i ed alla Direttiva 2014/24/UE e s.m.i.

**SOGLIA MINIMA INVESTIMENTO**: è prevista una spesa minima ammissibile per ciascun beneficiario di Euro 50.000,00.

**LEGAMI ASSOCIATIVI:** Nel caso di beneficiario "partenariato", il soggetto capofila dovrà, prima della presentazione della domanda di sostegno, presentare al CAA il documento probante l'accordo (statuto, atto costitutivo, accordo di partenariato, ecc.) che dovrà contenere la lista dei soci/partner così

che il CAA possa attivare la funzione relativa ai legami associativi, così come previsto dall'art. 4 del presente avviso.

Il mancato rispetto delle condizioni di ammissibilità comporta l'esclusione della domanda di sostegno.

Gli aiuti di cui al presente avviso sono concessi nel rispetto dei limiti di cumulabilità con altre forme di agevolazioni nazionali di carattere fiscale, secondo le procedure indicate dall'Organismo Pagatore AGEA (nota AGEA prot. n. 75343 del 11/11/2021 e s.m.i.).

#### **Articolo 7 Spese ammissibili e non ammissibili**

Sono ammissibili i costi sostenuti per investimenti relativi a:

- infrastrutture di tipo socio-assistenziale e di cura, ricreativo/ludico, psicomotorio, artistico, culturale, teatrale, musicale, psicoeducativo, educativo e di sviluppo delle competenze, di inclusione sociale, anche finalizzate a sostenere progetti per l'anzianità attiva;
- investimenti per interventi di miglioramento, adeguamento, recupero e ristrutturazione di beni immobili al fine della loro riutilizzazione come strutture per la fornitura di servizi, di tipo socioassistenziale e di cura, centri comunitari per attività sociali educative e più in generale turistiche/culturali/ricreative;
- investimenti in infrastrutture per l'erogazione dei servizi di mobilità pubblica alternativi, rivolti a persone anziane, infanzia e diversamente abili;
- recupero, con materiali e tecniche costruttive tradizionali di elementi esistenti di pertinenza dei beni immobili destinati ai servizi e funzionali agli stessi;
- riqualificazione degli spazi aperti finalizzati agli obiettivi del servizio proposto, con materiali e tecniche costruttive tradizionali e/o con materiali innovativi;
- introduzione di percorsi vita ed aree sensoriali/percettive, aree dedicate alle varie forme di ecoterapie e assistite con animali (es: pet therapy, ippoterapia, onotherapy);
- realizzazione ex novo ed ampliamento di parchi urbani, ricreativi e tematici, orti e giardini sociali, di comunità, terapeutici, didattici, dimostrativi in cui si possa attuare una integrazione tra gli aspetti di fruizione e le pratiche della microagricoltura;
- realizzazione o riqualificazione di "impianti sportivi complementari" destinati esclusivamente alla pratica di attività fisico-sportive aventi finalità terapeutico/riabilitative e ludico/ricreative per le utenze individuate dal presente reperibile nella pagina web <http://www.istat.it/it/files/2014/05/Glossario-2011.pdf> alla voce "Aree di intervento";
- elementi di arredo, compresi quelli specializzati per la realizzazione di percorsi terapeutici (percorsi di psicomotricità o educativi) e segnaletica funzionali ai servizi proposti;
- realizzazione di materiale informativo strettamente connesso alle finalità dell'intervento fino ad un massimo del 5% delle spese previste.

Ai sensi dell'art. 45 paragrafo 2 del Reg. (UE) n. 1305/2013 sono ammissibili a beneficiare del sostegno previsto dal presente bando le seguenti voci di spesa:

- a) interventi realizzati su beni immobili esistenti e/o creazione di nuove infrastrutture;
- b) restauro, adeguamento e ristrutturazione finalizzate al miglioramento dei beni immobili (fabbricati);
- c) acquisto o leasing di nuovi macchinari e attrezzature fino a copertura del valore di mercato del bene;
- d) spese generali collegate alle spese di cui alle lettere a) e b) come onorari di architetti, ingegneri e consulenti, compensi per consulenze in materia di sostenibilità ambientale ed economica,

inclusi studi di fattibilità anche se, in base ai loro risultati, non sono effettuate spese a titolo delle spese di cui alle lettere a) e b);

- investimenti immateriali: acquisizione o sviluppo di programmi informatici e acquisizione di brevetti, licenze, diritti d'autore, marchi commerciali;
- materiale informativo strettamente connesso alle finalità dell'intervento fino ad un massimo del 5% delle spese previste.

Le spese di cui all'art.69 comma 3 del Reg. UE n. 1303/2013, tra cui l'Imposta sul Valore Aggiunto (IVA) nei casi in cui non sia recuperabile dal beneficiario ai sensi della normativa nazionale sull'IVA.

Nel caso di **acquisizione di beni materiali**, quali impianti, macchinari, attrezzature e componenti edili non compresi nelle voci dei prezzari regionali vigenti, al momento della presentazione della domanda di sostegno, per determinare la spesa ammissibile ad aiuto dovranno essere acquisiti almeno tre preventivi di spesa confrontabili, rilasciati da fornitori diversi e riportanti nel dettaglio l'oggetto della fornitura, e procedendo quindi nella scelta di quello che, per parametri tecnico-economici e per costi/benefici, viene ritenuto il più idoneo. A tale scopo, è necessario che sia fornita una breve relazione tecnico-economica illustrante la motivazione della scelta del preventivo ritenuto valido. La relazione tecnico–economica non è necessaria se la scelta del preventivo risulta essere quella con il prezzo più basso.

#### **La richiesta dei preventivi dovrà essere effettuata attraverso il portale SIAN in base alle ultime procedure implementate da AGEA.**

Per i beni e le attrezzature afferenti ad impianti o processi innovativi e per i quali non è possibile reperire tre differenti offerte comparabili tra di loro, è necessario presentare una relazione tecnica-illustrativa della scelta del bene e dei motivi di unicità del preventivo proposto.

Anche per gli **investimenti immateriali**, al fine di poter valutare la ragionevolezza dei costi, per la scelta del soggetto cui affidare l'incarico, in base non solo all'aspetto economico, ma anche alla qualità del piano di lavoro e all'affidabilità del fornitore, è necessario che vengano presentate almeno 3 differenti offerte. Le suddette offerte devono contenere, ove pertinenti, una serie di informazioni puntuali sul fornitore (elenco delle attività eseguite, curriculum delle pertinenti figure professionali della struttura in collaborazione esterna, sulla modalità di esecuzione del progetto (piano di lavoro, figure professionali da utilizzare, tempi di realizzazione) e sui costi previsti.

Le **spese generali** sono ammesse a contributo nel limite massimo del 12% dell'importo complessivo dell'investimento e la definizione della spesa deve avvenire, al fine di garantire la ragionevolezza dei costi, in base:

- a. ai criteri previsti dal Decreto del Ministero della Giustizia 20 luglio 2012, n. 140 per i soggetti non sottoposti alle procedure di affidamento di servizi previsti dal D.Lgs. n. 50/2016 e s.m.i. Il compenso per la prestazione dei professionisti è stabilito tenendo conto dei seguenti parametri:
	- il costo economico delle singole categorie componenti l'opera;
	- il parametro base che si applica al costo economico delle singole categorie componenti l'opera;
	- la complessità della prestazione;
		- la specificità della prestazione.
- b. alle procedure di affidamento di servizi previste dal D.Lgs. 50/2016 e s.m.i. per i soggetti sottoposti alla suddetta normativa, Decreto parametri 17.06.2016.

L'importo relativo alle spese generali verrà ricondotto:

- al 12% dell'importo complessivo dell'investimento ammissibile;
- in fase consuntiva, all'importo dei giustificativi di spesa.

Le spese generali sono ammissibili qualora siano state sostenute effettivamente e in relazione diretta all'operazione cofinanziata e certificate sulla base dei documenti che permettono l'identificazione dei costi reali sostenuti in relazione a tale operazione.

#### **Sono riconosciute finanziabili ed eleggibili al cofinanziamento comunitario del FEASR tutte le spese documentate ed effettivamente sostenute dal beneficiario successivamente alla data di presentazione della domanda di sostegno.**

**Non sono riconosciute ammissibili le spese per:**

- interventi di semplice sostituzione, di manutenzione ordinaria, straordinaria e/o ristrutturazione urbanistica;
- impianti per attività sportive motorizzate (es: autodromi pista, go-kart, autocross, motocross);
- investimenti per attività ludico/ricreative sportive basata su tecniche, tattiche e usi militari (es.: campi di softair);
- parti comuni di un edificio e ristrutturazione urbanistica;
- lavori in amministrazione diretta di cui all'art. 36 del D.Lgs. 50/2016 e s.m.i.;
- contributi in natura sotto forma di fornitura di opere, beni, servizi, terreni ed immobili;
- interventi iniziati o realizzati prima della presentazione della domanda di sostegno;
- costi interni di personale ed organizzativi;
- acquisto di materiale usato (impianti, macchinari, strumenti, attrezzature e arredi);
- piante annuali e loro messa a dimora;
- spese esclusivamente riferite ad adeguamento a norme obbligatorie;
- interventi già finanziati con il PSR 2007-2013 o con altre misure previste dalla programmazione 2014-2020;
- interventi che usufruiscono di altri contributi pubblici erogati a qualunque titolo da Unione Europea, Stato, Regione;
- acquisto di immobili o terreni;
- spese di cui all'art.69 comma 3 del Reg. UE n. 1303/2013, tra cui l'Imposta sul Valore Aggiunto (IVA)tranne nei casi in cui non sia recuperabile dal beneficiario;
- spese bancarie ed interessi passivi;
- ammende penali e spese per controversie legali;
- onorari professionali per i quali non sia documentato, se dovuto, il versamento della ritenuta d'acconto (F24).

**Nel caso di beneficiari pubblici o di partenariati pubblico-privati con capofila pubblico, tutta la documentazione progettuale, nonché i titoli di spesa, dovranno riportare il CUP (Codice Univoco di Progetto). Per i beneficiari privati l'acquisizione del CUP verrà effettuata dal GAL Valle Umbra e Sibillini contestualmente alla comunicazione di finanziamento.**

#### **Articolo 8 Dotazione finanziaria ed entità dell'aiuto**

La dotazione finanziaria disponibile per l'attuazione dell'avviso è pari ad **€ 839.183,59**. L'intensità del contributo è pari all'**80%** della spesa ammessa a finanziamento. Il contributo è calcolato su una spesa ammissibile compresa tra un **minimo di euro 50.000,00 ed un massimo di euro 100.000,00.**

Il contributo massimo erogabile è di  $\epsilon$  80.000,00.

Qualora ulteriori risorse, derivanti da economie, si rendessero disponibili, potranno essere utilizzate per il finanziamento delle domande ammissibili in graduatoria ma inizialmente non finanziate per insufficiente disponibilità economica. Eventuali fondi derivanti da un aumento della dotazione finanziaria della sottomisura, che si dovessero rendere disponibili in fase di istruttoria di ammissibilità delle domande di sostegno, potranno essere utilizzate a favore delle proposte progettuali presenti nella graduatoria ma ancora non finanziate, entro l'approvazione della graduatoria definitiva

Nel caso il progetto venisse ammesso ad altre fonti di finanziamento di origine regionale, nazionale o comunitaria, il beneficiario che intende usufruire del contributo previsto nel presente avviso dovrà rinunciare formalmente agli altri incentivi, con comunicazione scritta alle amministrazioni interessate. Il sostegno è concesso in forma di contributo in conto capitale determinato sulla base delle spese effettivamente sostenute e documentate dal beneficiario per la realizzazione degli investimenti e ritenute ammissibili a seguito dell'istruttoria delle domande di pagamento.

Il sostegno agli investimenti è erogato sotto forma di de minimis ai sensi del regolamento (UE) 809/2014 della Commissione del 17 luglio 2014 relativo all'applicazione della normativa sugli aiuti di Stato. L'importo complessivo degli aiuti de minimis concessi al beneficiario, quale impresa unica definita ai sensi del regolamento (UE) 1407/2013, articolo 2, paragrafo 2, non può superare l'importo di 200.000,00 euro nell'arco di tre esercizi finanziari, cioè nell'anno in corso e nel biennio precedente. Gli aiuti de minimis di cui al comma 2, ai sensi di quanto disposto dall'articolo 5, paragrafo 1 del regolamento (UE) 1407/2013, possono essere cumulati con aiuti de minimis concessi a norma di altri bandi o regolamenti a condizione che non superino il massimale di cui al comma 3. Qualora la concessione del sostegno di cui al comma 2 comporti il superamento del massimale de minimis di cui al comma 3 il sostegno di cui al comma 2 è interamente revocato.

#### **Articolo 9 Modalità di presentazione della domanda di sostegno**

Le domande per accedere ai fondi, formulate sugli appositi modelli, devono essere compilate utilizzando la procedura informatica messa a disposizione da AGEA sul portale SIAN [\(www.sian.it\)](http://www.sian.it/).

Gli utenti abilitati alla compilazione delle domande sono:

- a) gli Enti delegati dalla Regione e in possesso del ruolo di compilazione domande;
- b) i CAA (Centri di Assistenza Agricola) con ruolo di compilazione domande;
- c) i liberi professionisti, autorizzati dalla Regione alla compilazione delle domande;
- d) gli sportelli AGEA, Nazionali e Regionali con ruolo di compilazione domande.

La compilazione della domanda di sostegno può essere effettuata anche da soggetto diverso da quello che compila e detiene il fascicolo aziendale purché dotato di delega del beneficiario.

Le domande, sottoscritte dal beneficiario, devono essere trasmesse solo ed esclusivamente a mezzo PEC all'indirizzo [valleumbraesibillini@pec.it;](mailto:valleumbraesibillini@pec.it)

#### **Ai fini del rispetto dei termini di presentazione delle proposte progettuali di cui al presente avviso farà fede la data e l'ora della PEC di trasmissione della domanda di sostegno.**

Le domande di sostegno per accedere ai fondi devono essere compilate utilizzando la procedura informatica messa a disposizione da AGEA nel portale SIAN [\(www.sian.it\)](http://www.sian.it/).

La domanda, una volta inoltrata telematicamente tramite portale SIAN, deve essere stampata e sottoscritta dal legale rappresentante e trasmessa **entro le ore 12:00** del giorno 31/12/2022 **31/01/2023.**

#### Sull'oggetto della PEC deve essere posta la dicitura **"PSR 2014-2020 – Azione 19.2.1.08 Servizi turistici e socio-assistenziali e di cura 2° EDIZIONE – INVIO DOMANDA DI SOSTEGNO N.\_\_\_\_\_\_\_\_\_\_\_\_\_\_\_\_"**

A norma dell'art. 38, comma 3, del DPR 445/2000 e s.m.i., le domande sono sottoscritte in presenza del dipendente addetto ovvero sottoscritte e presentate unitamente a copia fotostatica non autenticata di un documento di riconoscimento del sottoscrittore in corso di validità.

La domanda non è ricevibile nelle seguenti condizioni:

- a) mancato rispetto del termine di scadenza di presentazione della domanda;
- b) mancata sottoscrizione della domanda da parte del richiedente o del suo legale rappresentante;
- c) mancato utilizzo del Sistema Informativo Agricolo Nazionale (SIAN) per la compilazione e per il rilascio;
- d) non allegato il documento di identità del legale rappresentante in corso di validità.

#### **In caso di mancato rispetto di una delle suddette condizioni la domanda presentata verrà dichiarata irricevibile.**

Nel caso di beneficiario pubblico-privato, il soggetto capofila, dovrà, prima della presentazione della domanda di sostegno, presentare al CAA il documento probante l'accordo (statuto, atto costitutivo, accordo di partenariato, ecc.) che dovrà contenere la lista dei soci/partner così che il CAA possa attivare la funzione relativa ai legami associativi.

Attraverso tale funzione è possibile:

- inserire nel FA (fascicolo aziendale) del soggetto capofila il documento che prova la tipologia di accordo e la delega al soggetto capofila (ogni variazione relativa alla tipologia di accordo, al

documento presentato inizialmente al CAA o alla delega al capofila comporta un aggiornamento del fascicolo e la produzione di una nuova scheda di validazione);

- associare i fascicoli aziendali dei soci/partner al fascicolo aziendale del soggetto capofila (ogni variazione relativa ai soci comporterà un aggiornamento del fascicolo e la produzione di una nuova scheda di validazione, che riporta al suo interno la lista dei soci e l'indicazione del soggetto capofila).

Tutti i soci/partner che partecipano al progetto di cooperazione dovranno pertanto costituire o aggiornare il proprio fascicolo aziendale.

Le domande debbono, sin dal momento della loro presentazione, essere complete dei dati e dei documenti richiesti. Nel caso in cui la domanda presenti elementi mancanti, incompleti ed irregolari, ne è consentita l'integrazione e la regolarizzazione, entro il termine di 15 giorni dal ricevimento della comunicazione, secondo i termini previsti dalla Legge 241/90 e s.m.i. art. 10 bis.

Qualora elementi di incompletezza o irregolarità dovessero permanere la domanda è dichiarata non ammissibile o accolta parzialmente al livello ammissibile, sempre che sussistano i requisiti minimi di accesso agli aiuti.

#### **Articolo 10 Documentazione da allegare alla domanda di sostegno**

Alla domanda di sostegno dovranno essere allegati i seguenti documenti:

- a) copia del documento d'identità in corso di validità del sottoscrittore;
- b) scheda tecnica di misura (ALLEGATO 1);
- c) relazione generale (ALLEGATO 2);
- d) dichiarazione sostitutiva di atto di notorietà attestante il non inizio dei lavori alla data della presentazione della domanda, con allegata documentazione fotografica dello stato degli immobili oggetto di investimento alla data di presentazione della domanda debitamente timbrata e sottoscritta dal responsabile del fascicolo di domanda (minimo 10 foto con diverse prospettive e punti di vista del sito d'intervento);
- e) per i soggetti pubblici in forma singola: copia della delibera di approvazione del progetto esecutivo con la quale l'organo competente autorizza il legale rappresentante a presentare domanda, a rilasciare quietanza per la riscossione del contributo e a sottoscrivere i previsti impegni posti a carico dei richiedenti a fronte della concessione dello stesso. Nell'atto dovrà altresì risultare la dichiarazione di conoscenza dei vincoli e degli obblighi derivanti dagli impegni assunti;
- f) per i soggetti pubblici in forma associata: atto costitutivo dell'associazione di Enti pubblici nel quale sia individuato il soggetto capofila a presentare la domanda e a riscuotere il contributo. Nell'atto costitutivo, approvato dai rispettivi organi competenti degli enti partecipanti all'associazione di Enti pubblici, dovrà risultare l'autorizzazione a rilasciare quietanza per la riscossione del contributo e a sottoscrivere i previsti impegni posti a carico dei richiedenti a fronte della concessione dello stesso. Nell'atto dovrà altresì risultare la dichiarazione di conoscenza dei vincoli e degli obblighi derivanti dagli impegni assunti;
- g) per le fondazioni che non svolgano attività economiche, cooperative sociali e associazioni senza fini di lucro:
	- 1) atto costitutivo e statuto completo di eventuale regolamento interno;

- 2) dichiarazione del legale rappresentante attestante l'elenco nominativo dei soci con indicazione di data e luogo di nascita ed attività esercitata e/o qualifica di ogni singolo socio;
- 3) Delibera del Consiglio di Amministrazione o direttivo che autorizza il legale rappresentante a presentare la domanda e a riscuotere il contributo. Nella delibera

dovrà risultare l'autorizzazione a rilasciare quietanza per la riscossione del contributo e a sottoscrivere i previsti impegni posti a carico dei richiedenti a fronte della concessione dello stesso. Nella delibera dovrà altresì risultare la dichiarazione di conoscenza dei vincoli e degli obblighi derivanti dagli impegni assunti;

- h) per Partenariati Pubblico Privato (PPP) l'atto costitutivo dal quale si evincano chiaramente le rispettive competenze che si integrano per realizzazione (soggetto pubblico) e gestione (soggetto privato dotato di personalità giuridica) degli investimenti realizzati, in funzione delle diverse responsabilità ed obiettivi che si pone la parte pubblica e la parte privata. Soggetto capofila beneficiario del finanziamento resta in ogni caso il soggetto pubblico. All'atto costitutivo dovrà essere allegata documentazione attestante la personalità giuridica dei soggetti privati;
- i) documentazione attestante la cantierabilità:
	- 1. per i soggetti sottoposti alle procedure di affidamento previste dal D.Lgs. 18 aprile 2016 n. 50 e s.m.i., il progetto esecutivo cantierabile ai sensi dell'articolo 23 del D.Lgs. 18 aprile 2016, n. 50 e s.m.i. Inoltre, ai sensi degli articoli 216 e 217 dello stesso Decreto, il progetto esecutivo deve essere completo degli elaborati così come previsto dagli articoli specifici (dall'art. 33 all'art. 43) del Decreto del Presidente della Repubblica del 5 ottobre 2010, n. 207 (Regolamento di esecuzione ed attuazione del decreto legislativo 18 aprile 2016, n. 163, recante "Codice dei contratti pubblici relativi a lavori, servizi e forniture");
	- 2. per i soggetti non sottoposti alle procedure di affidamento previste dal D.Lgs. 18 aprile 2016 n. 50, elaborati progettuali cantierabili, cronoprogramma dei lavori e tutta l'ulteriore documentazione prevista per il rilascio dei titoli abilitativi. Si fa presente che per cantierabile si intende un progetto esecutivo in possesso di tutti i titoli abilitativi, autorizzazioni, comunicazioni, depositi e nulla-osta rilasciati dalle autorità e amministrazioni competenti, previsti dalla disciplina vigente nonché tutte le autorizzazioni necessarie riferite ai diversi settori dei servizi previsti dal presente avviso, necessari all'apertura del cantiere e all'inizio dei lavori;
	- 3. per quanto concerne la documentazione riferita alla normativa sismica, contestualmente alla trasmissione del progetto esecutivo e, quindi, della domanda di sostegno, dovrà essere presentata, ove necessario, l'attestazione dell'avvenuto deposito sismico o della sola richiesta di autorizzazione sismica presso gli uffici competenti, prevedendo di trasmettere al GAL Valle Umbra e Sibillini l'autorizzazione medesima, unitamente alla copia di inizio lavori, al momento della presentazione della prima domanda di pagamento sia essa di anticipo, di SAL o di saldo;
	- 4. nei casi di attività edilizia senza titolo abilitativo, di cui all'art.118 della L.R. n. 1/2015, T.U. Governo del territorio e materie correlate, dichiarazione, ai sensi dell'articolo 47 del DPR n. 445/2000 e s.m.i., sottoscritta a termini di legge, dal direttore lavori incaricato, se previsto, o dal beneficiario attestante che il progetto non necessita di titolo abilitativo e la conformità, dello stesso, agli strumenti urbanistici approvati e ai regolamenti per l'attività edilizia vigente;
- j) planimetria di progetto su base C.T.R., ortofoto e catastale e gli elaborati planimetrici con l'ubicazione degli interventi da realizzare debitamente evidenziati con legenda a margine;
- k) documentazione attestante la disponibilità dell'immobile per un periodo minimo di cinque anni di cui all'art. 6 del presente avviso. I sopra elencati titoli di possesso devono essere registrati nei competenti uffici alla data di presentazione della domanda di sostegno. Nel caso di titoli di possesso diversi dalla proprietà, i richiedenti dovranno produrre autorizzazione del proprietario alla realizzazione dell'intervento. Nel caso in cui il titolo di possesso dei beni immobili (terreni e fabbricati) abbia una durata residua che non permetta il rispetto del vincolo quinquennale, a far data dal pagamento finale al beneficiario, il richiedente è tenuto ad acquisire anteriormente alla domanda di liquidazione finale degli aiuti, e comunque non oltre il completamento dell'istruttoria della domanda di pagamento, la documentazione

comprovante il rinnovo del possesso di terreni e/o immobili sui quali mantenere l'impegno assunto;

- l) certificati o visure catastali delle superfici interessate al progetto, rilasciate da non più di sei mesi precedenti la presentazione della domanda o, se antecedenti ai sei mesi, apposita autocertificazione che ne confermi la validità;
- m) computo metrico estimativo completo di misure analitiche organizzato per macro-categorie di intervento, redatto applicando alle quantità complessive i prezzi unitari dei prezzari regionali vigenti al momento della presentazione della domanda di sostegno. Per le voci di spesa non contemplate nei prezzari regionali vigenti al momento della presentazione della domanda di sostegno dovranno essere esaminati almeno tre preventivi di spesa confrontabili di ditte fornitrici acquisiti secondo quanto indicato all'art. 3 del presente avviso (ALLEGATO 3);
- n) per l'acquisizione di beni e servizi (macchinari, attrezzature, ecc.) non rientranti nel prezzario regionale: almeno 3 preventivi di spesa richiesti tramite la nuova procedura messa a disposizione nel portale SIAN dall'Organismo Pagatore AGEA secondo quanto indicato all'art. 2 'Definizioni' del presente avviso;
- o) dichiarazione sostitutiva di atto di notorietà, resa ai sensi del decreto del Presidente della Repubblica 445/2000 attestante gli aiuti de minimis concessi nell'arco di tre esercizi finanziari oppure di non avere ricevuto, nel periodo di riferimento aiuti de minimis (ALLEGATO 4);
- p) l'atto di designazione del responsabile del fascicolo di domanda;
- q) nel caso di operazioni che generano entrate nette dopo il loro completamento un piano economico redatto adottando il metodo di calcolo delle entrate nette attualizzate di operazioni che generano entrate nette in base a quanto previsto dall'art. 61 del Regolamento (UE) n. 1303/2013;
- r) check list di autovalutazione in merito alle procedure di gara sugli appalti pubblici di lavori, servizi e forniture (D.Lgs. n. 50/2016 e s.m.i.) relativa alle procedure adottate dall'ente, in conformità alle disposizioni emanate da OP-AGEA, sottoscritta dal Responsabile Unico del Procedimento (scaricabili dal sito del GAL Valle Umbra e Sibillini [www.valleumbraesibillini.com\)](http://www.valleumbraesibillini.com/) (ALLEGATO 5);
- s) Dichiarazione sostitutiva di atto notorio (rilasciata ai sensi dell'art. 48 del D.P.R. 28 dicembre 2000, n. 445) relativa al rispetto dei limiti alla cumulabilità delle sovvenzioni a carattere fiscale aventi ad oggetto i medesimi costi agevolabili con gli aiuti concessi dal PSR 2014- 2020 (ALLEGATO 6);
- t) se del caso, dichiarazione di non recuperabilità dell'IVA.

Tutti i contratti, atti e documenti di cui al presente paragrafo devono essere conservati nel fascicolo di domanda in originale o copia conforme. Tale documentazione dovrà essere conservata, integrata ed aggiornata in funzione dell'avanzamento degli investimenti anche al fine di produrli, su richiesta del GAL Valle Umbra e Sibillini e nei controlli in loco.

#### **Articolo 11 Dichiarazioni e impegni**

Il richiedente, ai sensi e per gli effetti degli articoli 46 e 47 del DPR 445/2000, con la sottoscrizione della domanda di sostegno e della scheda tecnica di misura (ALLEGATO 1) assume, quali proprie, tutte le dichiarazioni e gli impegni in essa contenuti.

#### **Articolo 12 Istruttoria delle domande di sostegno**

L'istruttoria delle domande di sostegno avverrà a cura di un istruttore del GAL Valle Umbra e Sibillini. L'esame istruttorio cui verranno sottoposte le domande si articolerà in tre fasi:

1. **FASE DI RICEVIBILITÀ**: questa fase è diretta ad accertare la completezza e la conformità formale della documentazione presentata. **Saranno ritenute irricevibili e quindi non ammesse alla fase successiva di ammissibilità le domande:**

- pervenute oltre il limite fissato:
- non sottoscritte dal legale rappresentante;
- seppure sottoscritte, siano prive della copia del documento di identità in corso di validità del sottoscrittore;
	- non compilate e non rilasciate dal portale SIAN.

Nel caso in cui la fase si concluda con esito negativo (irricevibilità), il responsabile del procedimento comunicherà all'interessato le motivazioni per le quali la domanda è stata dichiarata irricevibile, concedendo allo stesso un termine di 15 giorni per produrre le proprie osservazioni e controdeduzioni. Infruttuosamente decorso tale termine o in caso di permanenza delle cause che ostano alla dichiarazione di ricevibilità della domanda, sarà adottato l'atto di conclusione del procedimento. Viceversa, nell'ipotesi in cui la domanda può essere dichiarata ricevibile, il responsabile del procedimento trasmetterà tutti gli atti all'istruttore, affinché la domanda di sostegno possa essere esaminata sotto il profilo dell'ammissibilità.

2. **FASE DI AMMISSIBILITÀ**: questa fase consiste nella verifica della sussistenza dei requisiti previsti dalla legge e dall'avviso di gara. Nel caso in cui la domanda presenti elementi mancanti o irregolarità, fatta eccezione di quelli indicati alla precedente lettera a), ne è consentita l'integrazione e la regolarizzazione su invito del responsabile del procedimento entro 15 giorni dal ricevimento della comunicazione, secondo i termini previsti dalla Legge 241/90 e s.m.i. art. 10 bis., compatibile con la procedura istruttoria. Il richiedente è tenuto a fornire, entro il termine fissato, a pena di decadenza della domanda i documenti richiesti e necessari alla regolarizzazione della stessa e comunque all'espletamento dell'istruttoria. Nel caso in cui la fase si concluda con esito negativo (inammissibilità), il responsabile del procedimento comunica all'interessato le motivazioni per le quali la domanda è stata dichiarata inammissibile, concedendo allo stesso un termine di 15 giorni per produrre le proprie osservazioni e controdeduzioni. Infruttuosamente decorso tale termine o in caso di permanenza delle cause che ostano alla dichiarazione di ammissibilità della domanda, sarà adottato l'atto di conclusione del procedimento. Viceversa, nell'ipotesi in cui la domanda può essere dichiarata ammissibile, il responsabile del procedimento trasmetterà tutti gli atti all'istruttore, affinché la domanda di sostegno possa essere sottoposta alla fase successiva che consiste nell'esame di merito (valutazione della domanda).

3. **FASE DI VALUTAZIONE** (attribuzione punteggi): la valutazione e l'attribuzione dei punteggi sarà effettuata sulla base dei criteri previsti all'art.13. L'istruttore potrà richiedere ogni informazione o documentazione che vengano ritenute necessarie per l'attribuzione dei punteggi e potrà procedere a controlli nei siti di ubicazione degli interventi previsti. Il richiedente è tenuto a fornire entro 15 giorni dal ricevimento della comunicazione, secondo i termini previsti dalla Legge 241/90 e s.m.i. art. 10 bis, le informazioni o documentazione richiesta. Durante il processo valutativo l'istruttore tecnico incaricato attribuirà un punteggio complessivo, sulla base dei criteri previsti dall'art. 13. La fase di valutazione si concluderà con la redazione di verbali istruttori e la stesura della graduatoria delle domande ammesse.

Il responsabile del procedimento sottopone al Consiglio di Amministrazione il verbale redatto dall'istruttore tecnico e propone l'adozione del provvedimento finale contenente:

a) l'elenco provvisorio delle domande di sostegno ammesse e finanziabili;

- b) l'elenco provvisorio delle domande di sostegno ammissibili ma non finanziabili;
- c) l'elenco delle domande di sostegno inammissibili (con specifica motivazione);
- d) l'elenco delle domande di sostegno irricevibili;
- e) l'elenco delle domande di sostegno rinunciate.

La predisposizione della graduatoria provvisoria degli ammessi, con indicato l'importo di spesa ammissibile e di contributo massimo concedibile erogabile e l'elenco degli esclusi con relative motivazioni, verranno resi pubblici entro 15 giorni dal completamento dell'iter istruttorio e pubblicati sul sito internet [www.valleumbraesibillini.com.](http://www.valleumbraesibillini.com/)

Ai beneficiari che risultino utilmente collocati in graduatoria verrà data apposita comunicazione di ammissione provvisoria con contestuale richiesta della documentazione ritenuta necessaria. Ai beneficiari, la cui domanda risulta essere finanziata in base alle disponibilità del FEASR assegnate, verranno comunicati anche l'ammissione a finanziamento, nonché i tempi ed i vincoli da rispettare per la conclusione del programma di investimento.

I soggetti la cui domanda è stata dichiarata inammissibile possono, entro 60 giorni dalla relativa comunicazione, proporre ricorso dinanzi al Tribunale Amministrativo Regionale dell'Umbria.

Le domande di sostegno che, a seguito dell'assorbimento totale delle risorse pubbliche disponibili non saranno finanziate, potranno usufruire di risorse che si dovessero rendere disponibili a seguito di una eventuale rimodulazione del Piano di Azione Locale del GAL Valle Umbra e Sibillini, in base alla loro posizione di merito.

#### **Articolo 13 Criteri di selezione delle domande**

Ai fini della formazione di una graduatoria per la selezione dei progetti migliori, alle proposte progettuali pervenute sono assegnati i punteggi riportati nella seguente tabella.

L'ammissibilità delle domande è comunque subordinata al raggiungimento di un punteggio minimo di 30 punti.

I punteggi assegnati nella fase di valutazione delle domande saranno attribuiti sulla base dei seguenti criteri:

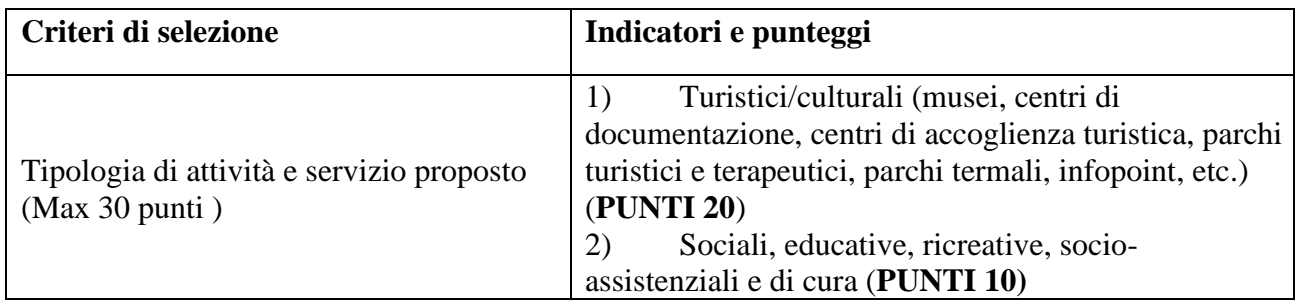

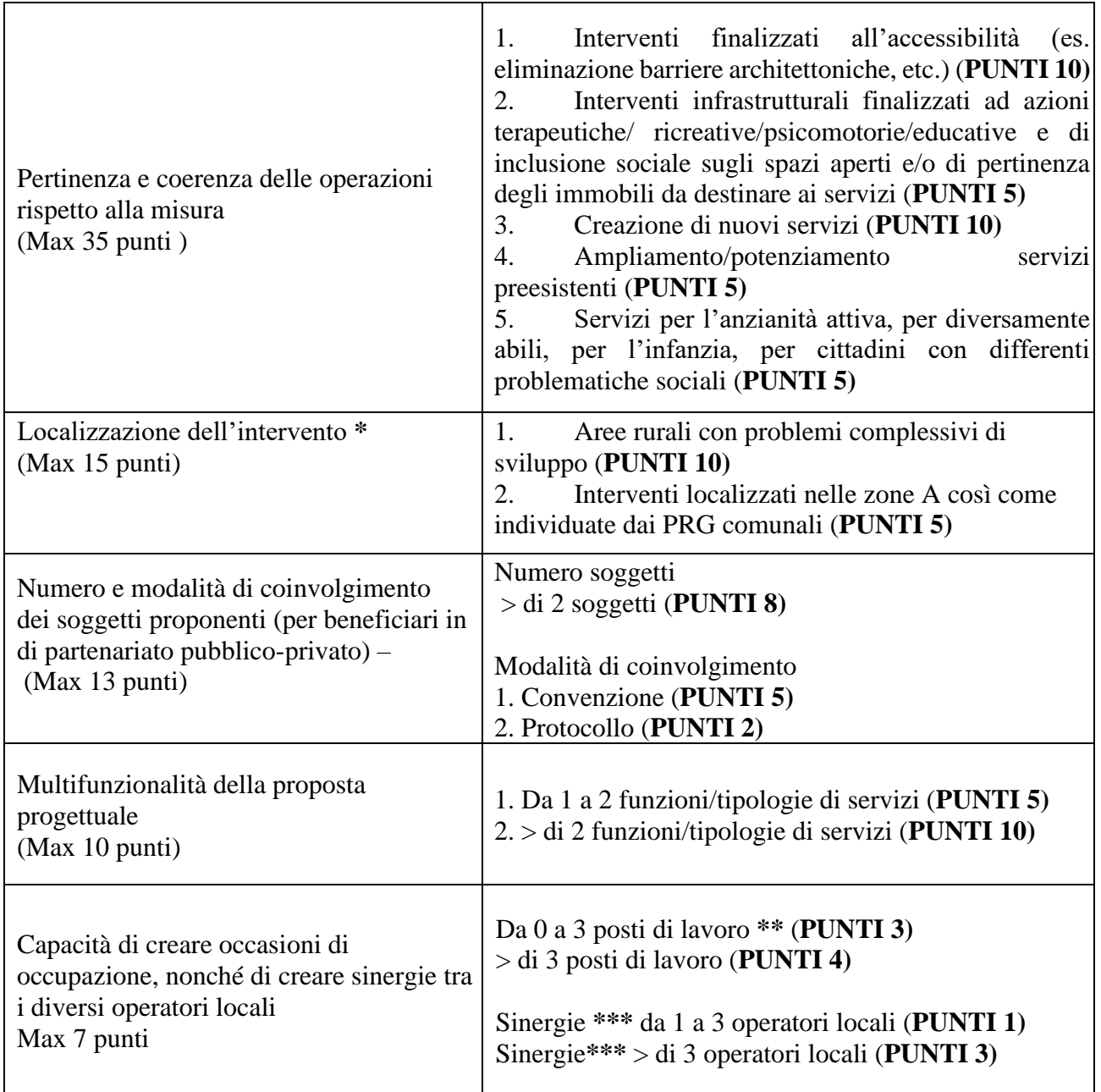

**(\***): aree rurali con problemi complessivi di sviluppo: tali aree sono definite nel Programma di Sviluppo Rurale per l'Umbria 2014-2022.

**(\*\*)**: ai fini dell'assegnazione di questo punteggio in fase di presentazione della domanda di sostegno il richiedente dovrà indicare nella relazione progettuale le unità lavorative che si intendono assumere.

Successivamente, in fase di presentazione della domanda di pagamento del saldo, al fine di confermare il punteggio attribuito dovranno essere trasmessi al GAL Valle Umbra e Sibillini i contratti di lavoro relativi ai nuovi assunti.Per incremento occupazionale si intende l'incremento del numero di occupati di una o più unità (a tempo indeterminato ed a orario pieno) (\*\*\*): le sinergie si intendono attivate qualora presenti convenzioni, accordi o protocolli d'intesa, che verranno opportunamente verificati in fase di istruttoria della domanda di sostegno per l'attribuzione del relativo punteggio.

Ai fini dell'applicazione dei criteri di selezione si intende per:

AREE DI PERTINENZA: sono comprese le aie, le corti, i cortili, le chiostrine, i giardini, gli orti, le strade private ed ogni altra superficie che, pur occupata da manufatti precari, è comunque libera da volumi e strutture edilizie permanenti e risulta in un rapporto di contiguità fisica e dipendenza funzionale con l'area di sedime di un edificio esistente, in modo da costituire effettivamente o potenzialmente una pertinenza esclusiva dell'edificio medesimo.

Sono compresi elementi architettonici storico-tradizionali quali fontane, lavatoi, forni, muri di recinzione, ingressi.

SPAZI APERTI: per il presente avviso, per spazi aperti si intendono parchi e giardini, piazze ma anche intere porzioni di terreno non edificato, compresi gli spazi interclusi e contigui all'urbanizzato.

SERVIZI PER L'ANZIANITÀ ATTIVA, PER DIVERSAMENTE ABILI, PER L'INFANZIA, PER CITTADINI CON DIFFERENTI PROBLEMATICHE SOCIALI.

In merito a tali servizi danno punteggio gli interventi riferiti alle macroaree sociali di intervento (glossario ISTAT) reperibile nella pagina web [http://www.istat.it/it/files/2014/05/Glossario-](http://www.istat.it/it/files/2014/05/Glossario-%202011.pdf) 2011.pdf alla voce "Aree di intervento".

NUOVI SERVIZI: ci si riferisce esclusivamente alla creazione di infrastrutture proposte ex novo non esistenti al momento della presentazione della domanda di sostegno.

CAPACITÀ DI CREARE OCCASIONI DI OCCUPAZIONE: per incremento occupazionale si intende l'incremento del numero di occupati di una o più unità (a tempo indeterminato ed a orario pieno), risultante dal numero di occupati iscritti nel libro unico del lavoro alla fine dell'anno a regime successivo alla conclusione del programma di investimenti, rispetto al numero di occupati iscritti nel libro unico del lavoro alla data di inizio del programma di investimenti. Nel caso di incrementi occupazionali di soggetti con rapporto di lavoro ad orario a tempo parziale (part-time), ogni inserimento vale per quanto previsto dal tipo di rapporto di lavoro con il soggetto beneficiario e conseguentemente per la realizzazione di un incremento occupazionale, pari ad almeno una unità, occorrono più soggetti occupati a tempo parziale.

In caso di parità di punteggio sarà data priorità ai progetti che prevedono spese ammissibili maggiori.

#### **Articolo 14 Tempistiche e proroghe**

#### **L'intervento deve essere concluso entro e non oltre 12 mesi dalla ricezione da parte del beneficiario dell'atto di concessione definitivo del sostegno, salvo eventuale concessione di proroga o cause di forza maggiore riconosciute dal GAL Valle Umbra e Sibillini.**

Ai sensi dell'art.2 del regolamento (UE) n. 1306/2013 si definiscono casi di forza maggiore quelli indipendenti dalla volontà dei beneficiari, tali da non poter essere da questi previsti, pur con la dovuta diligenza. In particolare, i casi di forza maggiore previsti dal regolamento sono:

- il decesso del beneficiario:
- l'incapacità professionale di lunga durata del beneficiario;
- una calamità naturale grave che colpisce seriamente l'azienda;
- la distruzione fortuita dei fabbricati aziendali adibiti all'allevamento.

Nei suddetti casi la relativa documentazione, di valore probante a giudizio dell'autorità competente deve essere comunicata al Gal Valle Umbra e Sibillini per iscritto entro 15 giorni lavorativi dalla data in cui il beneficiario o il suo rappresentante sia in condizione di farlo ai sensi dell'art. 4 del Regolamento (UE) 640/2014."Il beneficiario deve, entro il termine perentorio di 30 giorni successivi al termine ultimo di conclusione dell'intervento, presentare la domanda di pagamento di saldo.

La richiesta di proroga deve essere presentata entro 30 giorni la data di scadenza stabilita per la presentazione della domanda di pagamento saldo, pena il diniego della stessa.

Alla richiesta di proroga sottoscritta dal richiedente o dal responsabile del fascicolo di domanda, deve essere allegata la presente documentazione:

- relazione dettagliata che motiva la richiesta e indica il periodo di proroga richiesto;
- relazione tecnica sullo stato di avanzamento di lavori a firma del direttore dei lavori;<br>• eventuali documenti comprovanti le motivazioni della necessità di proroga;
- eventuali documenti comprovanti le motivazioni della necessità di proroga;
- nel caso in cui il beneficiario abbia ricevuto l'anticipo, l'impegno alla completa conclusione dei lavori ed alla presentazione del rendiconto entro la nuova scadenza e, se necessario l'impegno a prorogare la polizza fideiussoria secondo le modalità e per il periodo di copertura stabiliti dall'OP-AGEA.

In ogni caso le proroghe, seppur nel rispetto dei termini per la presentazione dell'istanza, saranno concesse solo se compatibili con le scadenze finanziarie annuali dei fondi FEASR e con le procedure di erogazione degli aiuti stabilite dall'Organismo Pagatore AGEA.

Ogni beneficiario ha diritto ad una solo proroga dei termini di chiusura del progetto .

Il mancato rispetto dei termini indicati o la realizzazione di progetti difformi da quanto approvato comporta la revoca dei contributi erogati.

#### **Articolo 15 Domanda di pagamento**

I beneficiari del sostegno, a seguito dell'approvazione degli interventi proposti, possono presentare domanda di pagamento e richiedere una anticipazione, un acconto o il saldo finale del contributo ammesso utilizzando l'apposita procedura informatica messa a disposizione da AGEA nell'ambito del portale informatico SIAN.

Le domande di pagamento, sottoscritte dal beneficiario, e la relativa documentazione dovranno essere poi trasmesse al GAL Valle Umbra e Sibillini secondo le stesse modalità già specificate all'art. 10 del presente avviso.

Ove necessario, l'autorizzazione sismica dovrà essere allegata alla prima domanda di pagamento presentata dal beneficiario sia essa di anticipo, di SAL o di saldo.

Per gli Enti pubblici e i partenariati pubblico-privati, tutti i documenti relativi al progetto nonché i titoli di spesa, dovranno riportare il CUP (codice unico di progetto) ed il CIG (codice identificativo di gara).

#### **15.1 – Domanda di anticipo**

**L'anticipazione** è ammissibile in misura non superiore al 50% dell'importo del sostegno accordato (comma 4, dell'articolo 45 del Reg. (UE) 1305/13).

La richiesta di anticipazione dovrà essere accompagnata da una dichiarazione di impegno a garanzia dell'anticipo a firma del legale rappresentante dell'ente pubblico o del partenariato pubblico-privato, con capofila Ente pubblico.

Nel caso in cui la domanda di pagamento di anticipo, dei suddetti beneficiari, venga presentata dopo l'espletamento della procedura di gara la stessa dovrà essere corredata della seguente documentazione:

\_\_\_\_\_\_\_\_\_\_\_\_\_\_\_\_\_\_\_\_\_\_\_\_\_\_\_\_\_\_\_\_\_\_\_\_\_\_\_\_\_\_\_\_\_\_\_\_\_\_\_\_\_\_\_\_\_\_\_\_\_\_\_\_\_\_\_\_\_\_\_\_\_\_\_\_\_\_\_\_\_\_

a) dichiarazione di impegno a garanzia dell'anticipo a firma del legale rappresentante dell'Ente Pubblico beneficiario;

- b) atto di affidamento dei lavori /forniture;
- c) contratto di appalto sottoscritto dalle parti;
- d) verbale di consegna ed inizio lavori;
- e) quadro economico del progetto post gara
- f) check list di autovalutazione in merito alle procedure di gara sugli appalti pubblici di lavori, servizi e forniture (D.Lgs. n. 50/2016 e s.m.i.) relativa alle procedure adottate dall'ente, in conformità alle disposizioni emanate da OP-AGEA, sottoscritta dal Responsabile Unico del Procedimento;
- g) dichiarazione sostitutiva di atto notorio al rispetto dei limiti alla cumulabilità delle sovvenzioni a carattere fiscale (ALLEGATO 6);
- h) documento di identità in corso di validità;

Nel caso in cui la domanda di pagamento di anticipo venga presentata prima dell'espletamento della procedura di gara la stessa dovrà essere corredata della documentazione di cui alle lettere a),f), g) e h.

Per i beneficiari fondazioni che non svolgano attività economiche, cooperative sociali e associazioni senza fini di lucro l'anticipazione è ammissibile in misura non superiore al 50% dell'importo del sostegno accordato.

Per il pagamento dell'anticipo, per i suddetti beneficiari, deve essere presentata domanda di pagamento, compilata conformemente al modello presente sul portale SIAN, corredata da:

- a. dichiarazione, ai sensi dell'articolo 47 del DPR n. 445/2000 e s.m.i., attestante l'inizio dei lavori, prodotta in base alla natura degli investimenti ed in conformità alla normativa vigente;
- b. garanzia bancaria o garanzia equivalente corrispondente al 100% dell'ammontare dell'anticipo accesa a favore dell'Organismo Pagatore (OP-AGEA);
- c. dichiarazione prevista in applicazione del D.Lgs. n. 159/2011 e s.m.i. in tema di documentazione antimafia;
- d. documento di identità del legale rappresentante in corso di validità.

g) dichiarazione sostitutiva di atto notorio al rispetto dei limiti alla cumulabilità delle sovvenzioni a carattere fiscale (allegato 3);

La garanzia deve essere prodotta sullo specifico applicativo del sistema SIAN la cui durata di validità e modalità di rinnovo devono essere conformi a quelle stabilite dall'Organismo Pagatore AGEA. La garanzia è svincolata una volta che l'Organismo Pagatore AGEA competente abbia accertato che l'importo delle spese effettivamente sostenute corrispondenti al sostegno pubblico per l'intervento supera l'importo dell'anticipo.

Nel caso in cui il progetto si concluda con un pagamento complessivo inferiore rispetto all'importo dell'anticipo ricevuto, si dovrà recuperare il contributo ricevuto in eccesso, comprensivo degli interessi maturati.

\_\_\_\_\_\_\_\_\_\_\_\_\_\_\_\_\_\_\_\_\_\_\_\_\_\_\_\_\_\_\_\_\_\_\_\_\_\_\_\_\_\_\_\_\_\_\_\_\_\_\_\_\_\_\_\_\_\_\_\_\_\_\_\_\_\_\_\_\_\_\_\_\_\_\_\_\_\_\_\_\_\_

#### **15.2 – Domanda di acconto (SAL)**

I beneficiari del sostegno agli investimenti possono presentare una sola domanda di pagamento di acconto (SAL – Stato di Avanzamento dei Lavori) la cui entità viene stabilita in rapporto alla spesa sostenuta per l'avanzamento nella realizzazione dell'operazione.

L'acconto può essere richiesto da beneficiari che possono aver già percepito una quota di contributo a titolo di anticipo e pertanto si distinguono le seguenti casistiche:

- a) erogazione dell'acconto nel caso di anticipo erogato;
- b) erogazione dell'acconto nel caso di anticipo non erogato.

Nell'ipotesi di cui alla lettera a) la quota di acconto richiesto non può essere inferiore al 30% del contributo totale concesso; le spese rendicontate devono coprire almeno quanto già erogato a titolo di anticipo più la quota richiesta a titolo di SAL.

Nell'ipotesi di cui alla lettera b), lo stato di avanzamento può essere richiesto rendicontando una spesa minima pari al 30% del contributo concesso. Il SAL erogabile complessivamente potrà raggiungere il 90% del contributo concesso.

La domanda di pagamento in acconto potrà essere presentata entro e non oltre 180 giorni antecedenti (6 mesi) dalla scadenza del termine ultimo di conclusione dell'intervento. Non verranno ritenute ricevibili domande di pagamento di acconto (SAL) presentate oltre questo termine, salvo proroghe concesse antecedentemente al termine.

Alla domanda di pagamento relativa all'acconto dovranno essere allegati:

- a) documento di identità in corso di validità da parte del sottoscrittore;
- b) relazione descrittiva relativa allo stato di attuazione del programma d'interventi approvato;
- c) quadro riepilogativo delle spese sostenute per la realizzazione degli interventi comprendente l'importo imponibile e complessivo, gli estremi della fattura e dei titoli di pagamento (bonifici, bollettini, vaglia);
- d) copia dei giustificativi di spesa e dei bonifici di pagamento;
- e) copia degli estratti conto rilasciati dall'Istituto di credito, con evidenziati i pagamenti relativi alle fatture rendicontate;
- f) dichiarazioni liberatorie di quietanza delle fatture rilasciate dalle ditte fornitrici, con l'indicazione della modalità e della data di pagamento.
- g) Dichiarazione sostitutiva di atto notorio (rilasciata ai sensi dell'art. 48 del D.P.R. 28 dicembre 2000, n. 445) relativa al rispetto dei limiti alla cumulabilità delle sovvenzioni a carattere fiscale aventi ad oggetto i medesimi costi agevolabili con gli aiuti concessi dal PSR 2014-2020 (ALLEGATO 6);

# **15.3 –Domanda di saldo**

Il termine ultimo per la presentazione della domanda di saldo verrà comunicato nella comunicazione di concessione del sostegno.

Per il pagamento del saldo deve essere presentata domanda di pagamento, compilata conformemente al modello presente sul portale SIAN, corredata da:

- a) copia del documento di identità in corso di validità;
- b) relazione illustrativa in merito agli interventi realizzati volta ad evidenziare la regolare esecuzione del programma, degli interventi previsti e la sua conformità alla proposta da preventivo o, eventualmente, alla variante approvata, nonché la ragionevolezza delle spese sostenute rispetto al programma di attività, gli effetti conseguenti alla realizzazione delle attività e il livello di conseguimento degli obiettivi prefissati;
- c) quadro riepilogativo delle spese sostenute per la realizzazione degli interventi comprendente le voci computate come risultanti dallo stato finale dei lavori, il prezzo totale effettivamente pagato, gli estremi delle relative fatture debitamente annullate, l'importo imponibile complessivo;
- d) documentazione afferente la chiusura della pratica edilizia: certificazione di regolare esecuzione/certificato di collaudo, e ogni ulteriore documentazione necessaria per l'esercizio e

l'utilizzo delle opere realizzate ai sensi della normativa vigente (es. certificati di agibilità, conformità, autorizzazioni al funzionamento) compresi copia dell'inizio lavori depositato presso il Comune competente per territorio e autorizzazione sismica ove ottenuta successivamente alla presentazione del progetto esecutivo, quando non siano stati richiesti anticipo o SAL;

- e) elaborati grafici consuntivi, solo nel caso siano difformi dagli elaborati trasmessi unitamente alla domanda di sostegno/variante;
- f) computi metrici consuntivi redatti sulla scorta dei prezziari regionali utilizzati per la redazione di quelli preventivi, completi dello sviluppo analitico delle quantità desunte sulla base delle quote riportate nei disegni e grafici consuntivi e corredati di quadro economico di abbinamento voci di computo/fatture;
- g) copia conforme all'originali delle fatture non elettroniche e/o stampa delle fatture elettronico in formato SDI/XML, nei quali la natura e la quantità del bene/servi acquistato devono essere sempre specificate;
- h) copia conforme dei documenti giustificativi della spesa sostenuta (fatture non elettroniche) e/o copia delle fatture elettroniche in formato SDI/XML, nei quali la natura e la quantità del bene/servi acquistato devono essere sempre specificate;
- i) copia titoli di spesa delle fatture rendicontate e quietanzate (mandati /bonifici/riba/ecc.);
- j) copia degli estratti conto rilasciati dall'Istituto di credito, con evidenziati i pagamenti relativi alle fatture rendicontate (solo per beneficiari privati);
- k) dichiarazioni liberatorie di quietanza delle fatture rilasciate dalle ditte fornitrici, con l'indicazione della modalità e della data di pagamento nei casi di assenza di causale nei titoli di estinzione;
- l) documentazione fotografica relativa agli investimenti immobiliari corredata da planimetria delle prese di posa;
- m) documentazione fotografica relativa agli investimenti mobiliari (attrezzature e impianti), con particolari ove presenti su targhe con il numero di matricola/seriale o altro elementi univoco di identificazione del bene acquistato;

n) copie conformi dei documenti relativi alle gare di appalto e/o ai conferimenti di incarichi per beni/servizi relativi al progetto, atti di liquidazione ecc. (per enti pubblici);

o) check list di autovalutazione in merito alle procedure di gara sugli appalti pubblici di lavori, servizi e forniture (D.Lgs. n. 50/2016 e s.m.i.) relative alle procedure adottate dall'ente, in conformità alle disposizioni emanate da AGEA – OP, sottoscritta dal Responsabile Unico del Procedimento;

p) Dichiarazione sostitutiva di atto notorio (rilasciata ai sensi dell'art. 48 del D.P.R. 28 dicembre 2000, n. 445) relativa al rispetto dei limiti alla cumulabilità delle sovvenzioni a carattere fiscale aventi ad oggetto i medesimi costi agevolabili con gli aiuti concessi dal PSR 2014-2020 (ALLEGATO 6);

q) copia dei contratti di lavoro dei nuovi assunti, qualora dichiarati punteggi per la creazione di posti di lavoro.

#### **Articolo 16 Istruttoria della domanda di pagamento**

In presenza di domanda di pagamento incompleta od irregolare, il GAL Valle Umbra e Sibillini ne richiede l'integrazione e/o regolarizzazione. Il richiedente è tenuto a fornire entro 15 giorni dal ricevimento della comunicazione, secondo i termini previsti dalla Legge 241/90 e s.m.i. art. 10 bis, le informazioni o documentazione richiesta. **Trascorso tale termine senza che la rendicontazione sia stata completata, tranne che in casi di forza maggiore, debitamente giustificati dal beneficiario, si procederà alla eventuale liquidazione definitiva del contributo sulla base della documentazione trasmessa o alla revoca del contributo assentito.** 

L'istruttoria delle domande di pagamento è eseguita dal GAL Valle Umbra e Sibillini. In questa fase i funzionari istruttori potranno chiedere, anche effettuando controlli in situ, ogni ulteriore informazione e documentazione utile alla liquidazione ed erogazione del pagamento richiesto. Nel corso della verifica sarà accertata la corrispondenza tra la documentazione presentata (contabilità e relazione descrittiva) e quanto effettivamente realizzato.

Sulla base dell'esito istruttorio delle domande di pagamento, il GAL Valle Umbra e Sibillini provvede ad inoltrare l'elenco delle domande ammesse accompagnato dal relativo verbale istruttorio alla Regione Umbria che a sua volta, effettuati gli adempimenti di propria competenza (revisione), trasmetterà l'elenco di autorizzazione alla liquidazione all'Organismo Pagatore AGEA. La liquidazione del contributo avverrà a cura di AGEA-OP a seguito dei controlli in loco.

In ogni caso il GAL Valle Umbra e Sibillini non può essere ritenuto responsabile della mancata liquidazione degli aiuti per le domande di pagamento rendicontate oltre il termine specificato nella comunicazione di ammissibilità.

#### **Articolo 17 Eleggibilità e documentazione delle spese**

Nell'ambito del presente avviso sono finanziabili ed eleggibili al cofinanziamento comunitario del FEASR le spese documentate ed effettivamente sostenute dal beneficiario successivamente alla data di presentazione della relativa domanda di sostegno, fatte salve le spese propedeutiche alla domanda stessa.

Sono ammissibili a contributo solo le spese effettivamente sostenute ed afferenti agli interventi realizzati sulla scorta dei progetti approvati, o di loro varianti, rispetto alle quali sarà determinata l'entità del saldo.

Ciascun beneficiario deve, in virtù dell'aiuto concesso:

1. utilizzare un unico conto corrente bancario o postale attraverso il quale obbligatoriamente effettuare tutti i pagamenti per tutte le transazioni riferite all'operazione oggetto di aiuto. Le coordinate di detto conto corrente dedicato devono essere indicate in domanda ai fini della liquidazione degli aiuti (anticipazione, acconto o saldo). Il conto corrente deve essere intestato al beneficiario (o cointestato), inserito nel fascicolo aziendale validato ed indicato nella domanda di sostegno. Nel caso di sostituzione del conto corrente utilizzato per l'operazione indicato nella domanda di sostegno, il nuovo conto corrente deve essere inserito nel fascicolo aziendale e nell'apposita procedura SIAN prima di effettuare il caricamento dei relativi pagamenti. Non sono pertanto ammissibili pagamenti provenienti da conti correnti intestati ad altri soggetti, neppure nel caso in cui il beneficiario abbia la delega ad operare su di essi;

2. indicare espressamente nei bonifici relativi ai pagamenti gli estremi della/e fattura/e a cui si riferiscono.

Ai fini della ammissibilità della spesa è necessario che il beneficiario produca la documentazione di seguito specificata:

• Fatture o altra documentazione di valore equipollente, intestate al beneficiario, riportanti la specifica indicazione del bene/servizio acquistato od erogato, delle relative quantità e tutti gli altri elementi necessari alla sua individuazione. La mancata individuazione del servizio/bene prestato o prodotto che determini una "non riconducibilità o pertinenza della spesa" al programma agevolato comporta la non ammissibilità della stessa;

- per i beneficiari enti pubblici, nella causale (in fase di creazione del file XML della fattura elettronica) della fattura elettronica, oppure, nel caso di soggetti esonerati dall'obbligo di emissione della fattura elettronica, nella fattura cartacea, la seguente indicazione. "PSR 2014-

2022 – Azione 19.2.1.08 Servizi turistici e socio-assistenziali e di cura 2° EDIZIONE –Domanda sostegno SIAN n. \_\_\_\_\_\_\_\_\_\_\_\_\_ e/o codice CUP \_\_\_\_\_\_\_\_\_\_\_\_\_\_\_\_\_\_\_\_\_\_e codice CIG \_ - per i beneficiari privati, nella causale (in fase di creazione del file XML della fattura elettronica) della fattura elettronica, oppure, nel caso di soggetti esonerati dall'obbligo di emissione della fattura elettronica, nella fattura cartacea, la seguente indicazione. "PSR 2014- 2022 – Azione 19.2.1.08 Servizi turistici e socio-assistenziali e di cura 2° EDIZIONE –Domanda sostegno SIAN n. \_\_\_\_\_\_\_\_\_\_ e/o codice CUP \_\_\_\_\_\_\_\_\_\_\_\_\_\_\_.

La mancata indicazione degli elementi di cui al punto precedente nei documenti giustificativi di spesa comporta l'inammissibilità della spesa stessa.

Per ciascuna fattura rendicontata:

- in caso di enti pubblici, il pagamento effettuato deve trovare riscontro nel mandato di pagamento regolarmente quietanzato dall'istituto di Credito. Il mandato deve contenere gli estremi della fattura a cui si riferisce;

- in caso di soggetti privati, il pagamento dovrà essere effettuato tramite bonifico bancario. Il beneficiario deve produrre copia del bonifico riportante gli estremi della/e fattura/e a cui si riferisce. La scrittura contabile rilasciata dall'Istituto di Credito deve essere allegata alla pertinente fattura. Nel caso in cui il bonifico sia disposto tramite home banking, il beneficiario del contributo è tenuto a produrre la stampa dell'operazione, dalla quale risulti la data ed il numero della transazione eseguita (CRO), oltre alla descrizione della causale dell'operazione stessa. In ogni caso, prima di procedere all'erogazione del contributo riferito a spese disposte via home banking, il beneficiario è tenuto a fornire all'autorità competente l'estratto conto rilasciato dall'Istituto di Credito di appoggio, ove sono elencate le scritture contabili eseguite.

I mandati di pagamento e i bonifici bancari dovranno avere data di quietanza anteriore a quella di presentazione della domanda di pagamento altrimenti le spese saranno considerate non ammissibili.

Al fine di rendere trasparenti e documentabili tutte le operazioni finanziarie connesse alla realizzazione degli interventi previsti dal presente avviso, le spese potranno essere sostenute utilizzando esclusivamente conti bancari o postali intestati al beneficiario. Non sono pertanto ammissibili pagamenti provenienti da conti correnti intestati ad altri soggetti, neppure nel caso in cui il beneficiario abbia la delega ad operare sugli stessi.

Il conto corrente dovrà essere uno di quelli inseriti nel fascicolo aziendale, validato e indicato nella domanda di sostegno. Nel caso di sostituzione del conto corrente utilizzato per l'operazione indicata nella domanda di sostegno, il nuovo conto corrente deve essere inserito nel fascicolo aziendale e nell'apposita procedura SIAN, prima di effettuare il caricamento dei relativi pagamenti.

Si rinvia alle "Disposizioni attuative generali per la gestione delle Misure/Sottomisure/Interventi del PSR per l'Umbria 2014-2022 – Allegato A", approvate con DGR n.1253 del 16.12.2020, per tutto quanto non espressamente indicato nel presente avviso, in merito alla verifica delle spese.

Sono ammissibili i titoli di spesa per i quali i pagamenti sono stati regolati con:

a) per beneficiari pubblici e partenariati pubblico-privati, pagamento effettuato deve trovare riscontro nel **mandato di pagamento** regolarmente quietanzato dall'istituto di credito. Il mandato deve contenere gli estremi della fattura a cui si riferisce;

b) per beneficiari privati, **bonifico o ricevuta bancaria (riba)**. In allegato alle fatture, il beneficiario deve produrre copia del bonifico o della riba, con riferimento a ciascuna fattura rendicontata. La scrittura contabile rilasciata dall'istituto di credito deve essere allegata alla pertinente fattura. Nel caso in cui il bonifico sia disposto tramite home banking, il beneficiario del contributo è tenuto a produrre la stampa dell'operazione, dalla quale risulti la data ed il numero della transazione eseguita (CRO), oltre alla descrizione della causale dell'operazione stessa. In ogni caso, prima di

procedere all'erogazione del contributo riferito a spese disposte via home banking, il beneficiario è tenuto a fornire all'autorità competente l'estratto conto rilasciato dall'istituto di credito di appoggio, ove sono elencate le scritture contabili eseguite;

c) **bollettino postale** effettuato tramite conto corrente postale dedicato. Tale modalità di pagamento deve essere documentata dalla copia della ricevuta del bollettino, unitamente all'estratto conto in originale. Nello spazio della causale devono essere riportati i dati identificativi del documento di spesa di cui si dimostra il pagamento, quali: nome del destinatario del pagamento, numero e data della fattura pagata, tipo di pagamento (acconto o saldo);

d) **vaglia postale.** Tale forma di pagamento può essere ammessa a condizione che sia effettuata tramite conto corrente postale dedicato e sia documentata dalla copia della ricevuta del vaglia postale e dall'estratto del conto corrente in originale. Nello spazio della causale devono essere riportati i dati identificativi del documento di spesa di cui si dimostra il pagamento, quali: nome del destinatario del pagamento, numero e data della fattura pagata, tipo di pagamento (acconto o saldo).

Non sono ammissibili i titoli di spesa per i quali:

- i pagamenti siano stati regolati per contanti o assegni;

- i pagamenti sono stati effettuati da soggetti diversi dal beneficiario.

#### **Il mancato rispetto delle condizioni sopra elencate comporta l'inammissibilità della spesa presentata.**

Si rinvia alle "Disposizioni attuative generali per la gestione delle Misure/Sottomisure/Interventi del PSR per l'Umbria 2014-2020 – Allegato A", approvate con DGR n.1253 del 16.12.2020, per tutto quanto non espressamente indicato nel presente avviso, in merito alla verifica delle spese.

#### **Articolo 18 Varianti**

Le varianti devono essere autorizzate dal GAL Valle Umbra e Sibillini, che si riserva di accettarle o meno a seguito della verifica:

- del permanere dei requisiti e delle condizioni di ammissibilità;
- del raggiungimento di un punteggio minimo di ammissibilità in base ai criteri di selezione;
- del raggiungimento di un punteggio non inferiore a quello dell'ultima proposta progettuale utilmente collocata nella graduatoria e finanziabile in considerazione della dotazione finanziaria dell'azione.

Sono previste due diverse tipologie di richieste di modifica del programma d'investimenti:

- 1. modifiche sostanziali che danno luogo ad una variante;
- 2. modifiche non sostanziali che non vengono considerate variante.

# **1. Modifiche sostanziali che danno luogo ad una variante**

Vengono considerate modifiche sostanziali tutti i cambiamenti al progetto originale che comportino modifiche agli obiettivi ed ai parametri che hanno reso l'iniziativa finanziabile. Le varianti sostanziali sono:

- il cambio del beneficiario;
- la soppressione di uno o più investimenti
- l'inserimento di uno o più investimenti
- il cambio ubicazione dell'investimento
- In generale tutte le modifiche agli investimenti che comportano una diminuzione dell'importo della spesa complessivamente ammessa superiore al 10%. [(spesa ammessa – spesa variata)/spesa ammessa].

Ai fini dell'approvazione di varianti sostanziali è necessario presentare domanda di variante nel portale SIAN mediante specifica procedura ed inviare con PEC al GAL Valle Umbra e Sibillini la quanto previsto nella scheda della documentazione da presentarsi in caso di variante (vedasi ALLEGATO 7).

Ai fini della rendicontazione saranno considerate eleggibili solo le spese per eventuali nuove operazioni previste nella variante relativa a modifiche sostanziali sostenute dopo la presentazione della variante e, comunque, solo a condizione che le stesse siano state regolarmente nulla-ostate.

Variazioni degli investimenti immobiliari sono ammissibili solo se cantierabili come definito all'articolo 2 del presente testo.

Condizioni per le modifiche:

- è consentita la presentazione di domanda di variante sostanziale, al massimo entro 30 giorni antecedenti la data di scadenza fissata nel nulla osta per la presentazione della domanda di pagamento del saldo. Non sono accolte le varianti presentate in difformità rispetto al termine stabilito. In tale caso sarà ritenuta valida l'ultima domanda di sostegno nulla ostata;
- è possibile la rimodulazione del contributo tra tutte le tipologie di spesa, all'interno dei massimali di spesa e contributo fissati con il nulla osta, purché questo avvenga nel rispetto delle condizioni sopra ricordate e non incida sui presupposti che hanno reso ammissibile il programma degli investimenti.

#### **2. Modifiche non sostanziali che non vengono considerate varianti**

Vengono considerate non sostanziali le seguenti modifiche:

• rimodulazione della spesa tra interventi già presenti nel programma di investimenti, approvati e nulla ostati che non comportano una diminuzione dell'importo della spesa complessivamente ammessa superiore al 10% [(spesa ammessa – spesa variata)/spesa ammessa].

Le modifiche non sostanziali non sono oggetto di preventiva valutazione e autorizzazione. Delle suddette varianti non sostanziali sarà data evidenza:

- nella relazione finale di rendicontazione, inserendo un apposito paragrafo descrittivo delle variazioni apportate e dei relativi importi;
- nel portale SIAN, tramite apposita funzione, al momento della presentazione della domanda di pagamento di saldo.

#### **Articolo 19 Rinunce e revoche**

Costituiscono motivi di revoca del finanziamento:

- la espressa rinuncia del beneficiario;
- la mancata presentazione del consuntivo dei lavori entro i termini stabiliti senza alcuna motivazione o richiesta di proroga;
- le violazioni delle dichiarazioni e degli impegni, in applicazione alla normativa vigente;
- la realizzazione di progetti difformi da quanto approvato;
- gravi violazioni di specifiche norme settoriali anche appartenenti all'ordinamento comunitario ed in particolare il mancato rispetto della disciplina degli appalti pubblici.

Nei suddetti casi le somme già riscosse dal beneficiario devono essere restituite dallo stesso all'Organismo Pagatore.

Il rimborso del sostegno ricevuto non è richiesto, né parziale né integrale, in caso di forza maggiore e nelle circostanze eccezionali di cui all'articolo 2 del Reg. (UE) n. 1306/2013 per come richiamate dal Reg.

(UE) n. 1305/2013 e ulteriormente specificate dal Reg. delegato (UE) n. 640/2014. Ai sensi dell'art. 2 del Reg. UE n. 1306/2013 si definiscono casi di forza maggiore quelli indipendenti dalla volontà dei beneficiari, tali da non poter essere da questi previsti, pur con la dovuta diligenza. In particolare, i casi di forza maggiore previsti dal regolamento sono:

- il decesso del beneficiario;
- l'incapacità professionale di lunga durata del beneficiario;
- una calamità naturale grave che colpisce seriamente l'azienda;
- la distruzione fortuita dei fabbricati aziendali adibiti all'allevamento.

Per le modalità di revoca si rinvia alla normativa comunitaria, nazionale e regionale.

#### **Articolo 20 Operazioni che generano entrate nette**

Ai fini del presente avviso per le operazioni che generano entrate nette dopo il loro completamento, si applica quanto previsto dall'art. 61 del Regolamento (UE) n. 1303/2013.

Per entrate nette si intendono i flussi finanziari in entrata pagati direttamente dagli utenti per beni o servizi forniti dall'operazione, quali le tariffe direttamente a carico degli utenti per l'utilizzo dell'infrastruttura, la vendita o la locazione di terreni o immobili o i pagamenti per i servizi detratti gli eventuali costi operativi e costi di sostituzione di attrezzature con ciclo di vita breve sostenuti durante il periodo corrispondente. I risparmi sui costi operativi generati dall'operazione sono trattati come entrate nette a meno che non siano compensati da una pari riduzione delle sovvenzioni per il funzionamento.

Qualora il costo d'investimento non sia integralmente ammissibile al cofinanziamento, le entrate nette sono imputate con calcolo pro rata alla parte ammissibile e a quella non ammissibile del costo d'investimento.

La spesa ammissibile dell'operazione è ridotta anticipatamente tenendo conto della capacità potenziale dell'operazione di generare entrate nette in uno specifico periodo di riferimento che copre sia l'esecuzione dell'operazione che i cinque anni successivi alla data di liquidazione del saldo.

Per il metodo di calcolo delle entrate nette attualizzate di operazioni che generano entrate nette si fa riferimento a quanto previsto nella Sezione III del Regolamento Delegato (UE) n. 480/2014 della Commissione del 3 marzo 2014.

#### **Articolo 21 Controlli e sanzioni**

Le attività di controllo prevedono: a) controlli amministrativi, b) controlli in loco, c) controlli ex post. Le suddette verifiche verranno eseguite dagli organi del GAL Valle Umbra e Sibillini all'uopo incaricati, dalla Regione Umbria o dall'Organismo Pagatore AGEA.

Ai sensi dell'art. 63 del Regolamento di esecuzione (UE) n. 809/2014 i pagamenti sono calcolati in funzione degli importi risultati ammissibili nel corso dei controlli di cui sopra. In presenza di eventuali difformità tra l'importo di contributo richiesto dal beneficiario in domanda di pagamento con l'importo riconoscibile in seguito all'istruttoria della stessa, si applicano le riduzioni/esclusioni di cui alla DGR n. 935 del 02/08/2017 e s.m.i., alla D.D. n. 2141/2020 e alla D.D. n 7336 del 12/7/2018 e s.m.i.

#### **Articolo 22 Procedimento amministrativo**

Il Responsabile del procedimento è il Direttore del GAL Valle Umbra e Sibillini. L'estratto del bando sarà pubblicato sul Bollettino Ufficiale della Regione Umbria; il bando integrale e la relativa modulistica saranno reperibili all'indirizzo web [www.valleumbraesibillini.com.](http://www.valleumbraesibillini.com/)

Nel rispetto della Legge 241/90 la data di inizio, la durata e l'atto conclusivo di ogni fase del procedimento amministrativo sono individuati nelle seguenti tabelle:

Si precisa che la durata dei termini sotto indicati, potrà essere rispettata soltanto qualora vengano soddisfatti tutti gli adempimenti pregiudiziali all'inizio di ogni successivo procedimento.

In ogni caso gli stessi devono intendersi puramente indicativi in quanto strettamente correlati al numero dei progetti che verranno presentati ed alle risorse umane e strumentali che verranno messe a disposizione per la definizione dei procedimenti.

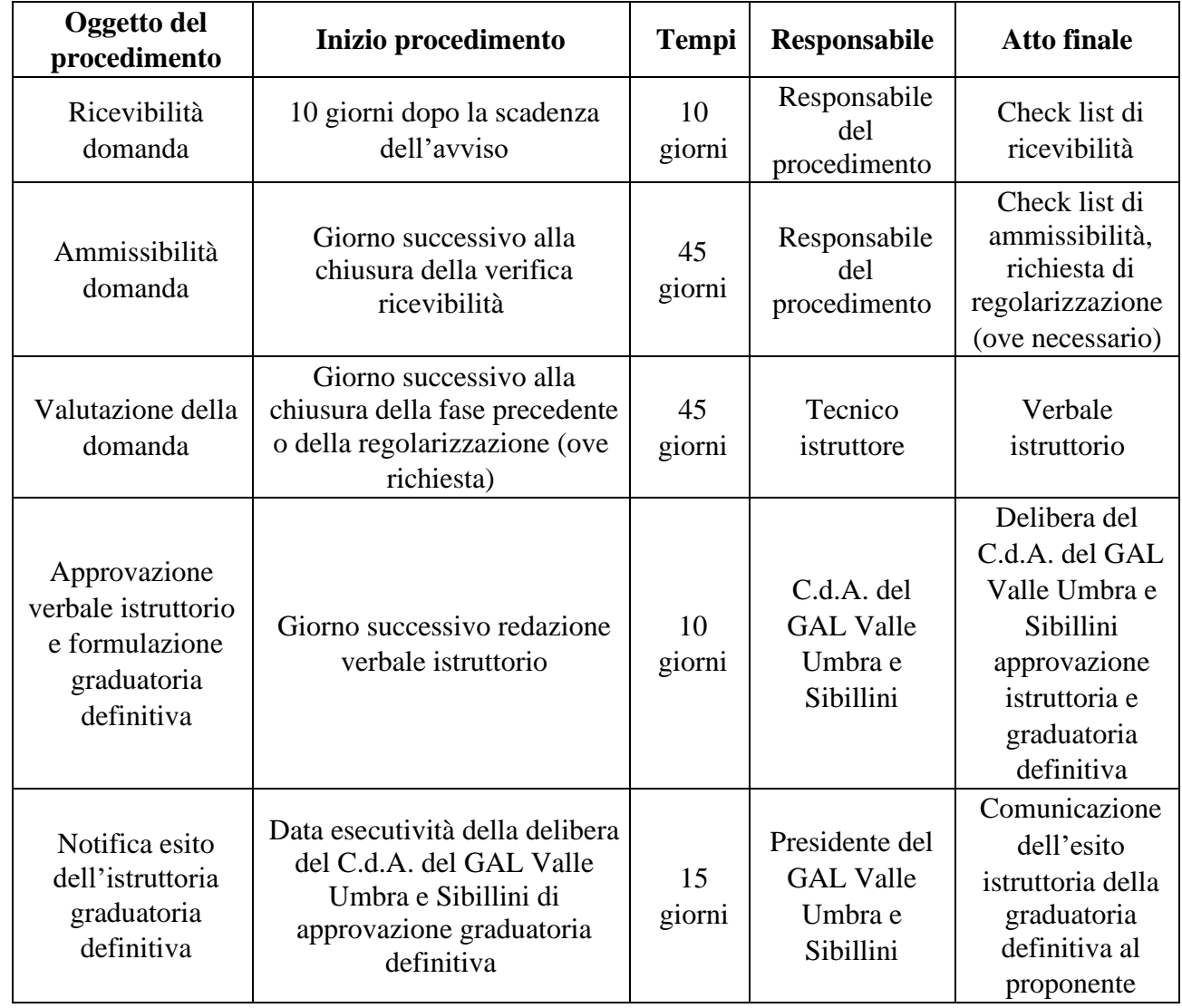

#### **Domanda di sostegno**

#### **Domanda di pagamento (anticipo)**

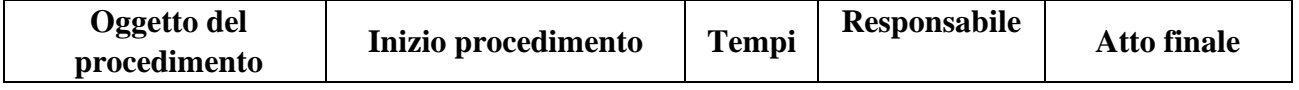

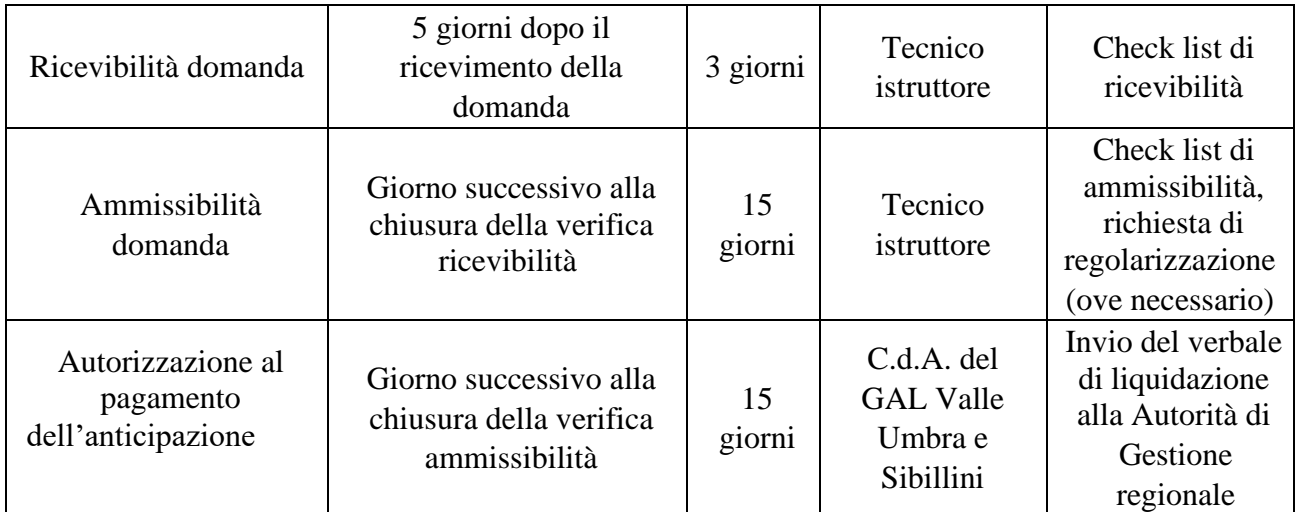

# **Domanda di pagamento (SAL/SALDO)**

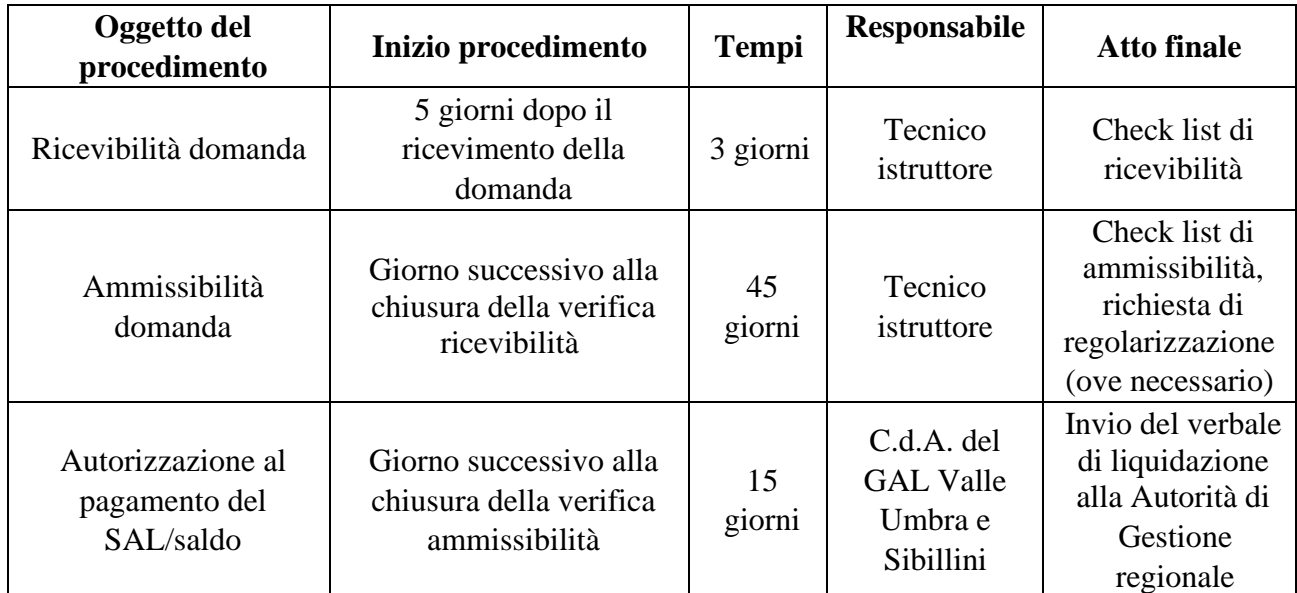

Per quanto non indicato si fa riferimento alla Legge 241/90 e s.m.i.

#### **Articolo 23 Informazioni e pubblicità**

I beneficiari delle operazioni cofinanziate ai sensi del presente avviso, prima della presentazione della domanda di pagamento del saldo, sono tenuti, a pena di decadenza e revoca del contributo accordato, ad assolvere agli adempimenti previsti all'allegato III, parte I, paragrafo 2 del regolamento UE n. 808/2014 della Commissione del 17/07/2014.

I suddetti adempimenti prevedono l'esposizione di una targa informativa contenente indicazioni sul progetto, che metta in evidenza il sostegno finanziario ricevuto dall'Unione Europea. La suddetta targa, oltre a riportare le informazioni sul progetto senza occupare più del 25% dello spazio, deve altresì riportare:

- l'emblema dell'Unione Europea conforme agli standard grafici presentati sul sito [http://europa.eu/abc/symbols/emblem/download\\_en.htm,](http://europa.eu/abc/symbols/emblem/download_en.htm) unitamente alla indicazione «Fondo Europeo Agricolo per lo Sviluppo Rurale: l'Europa investe nelle zone rurali»;
- l'emblema dello Stato Italiano;
- l'emblema della Regione Umbria;
- il logo del PSR Regione Umbria 2014-2020;
- il logo LEADER:
- il logo del GAL Valle Umbra e Sibillini.

Le pubblicazioni (opuscoli, pieghevoli, bollettini ecc.) e i poster concernenti le misure e gli interventi cofinanziati dal FEASR devono recare, sul frontespizio, una chiara indicazione della partecipazione dell'Unione Europea, dello Stato, della Regione e del GAL Valle Umbra e Sibillini.

I criteri di cui al precedente paragrafo si applicano, per analogia, anche al materiale comunicato per via elettronica (sito web, banca di dati ad uso dei potenziali beneficiari) e al materiale audiovisivo.

Per quanto attiene al contenuto delle informazioni, alle caratteristiche e loghi da esporre obbligatoriamente vale quanto previsto dalla Comunicazione del PSR per l'Umbria 2014-2020 consultabile al link [http://www.regione.umbria.it/documents/18/1216738/PSR+2014-](http://www.regione.umbria.it/documents/18/1216738/PSR+2014-20+Obblighi+di+Comunicazione/dc726102-da8d-49ab-aade-78b9b7772034.it) [20+Obblighi+di+Comunicazione/dc726102-da8d-49ab-aade-78b9b7772034.it.](http://www.regione.umbria.it/documents/18/1216738/PSR+2014-20+Obblighi+di+Comunicazione/dc726102-da8d-49ab-aade-78b9b7772034.it)

# **Articolo 24 Trattamento dati personali ed informazioni**

Ai sensi della Legge 196/2003 i dati personali raccolti saranno trattati anche con strumenti informatici ed utilizzati nell'ambito del procedimento.

É possibile ottenere chiarimenti e informazioni sul presente bando mediante la proposizione di quesiti scritti da inoltrare all'indirizzo info@valleumbraesibillini.com. Le richieste dovranno essere formulate con specifico riferimento all'articolo del bando di cui si intende ricevere spiegazioni e dovranno pervenire entro i 10 giorni lavorativi antecedenti la scadenza del termine per la presentazione delle domande di sostegno. Le risposte alle richieste di carattere generale, presentate in tempo utile, verranno fornite mediante pubblicazione in forma anonima sotto forma di FAQ, consultabili all'indirizzo web [www.valleumbraesibillini.com.](http://www.valleumbraesibillini.com/)

Per informazioni è possibile rivolgersi presso la sede del GAL Valle Umbra e Sibillini in Via Monte Acuto, 49 – 06034 Foligno (tel.: 0742/340989, e-mail: info@valleumbraesibillini.com).

L'estratto del bando sarà pubblicato sul Bollettino Ufficiale della Regione Umbria e presso gli albi pretori degli Enti pubblici del territorio del GAL Valle Umbra e Sibillini; il bando integrale e la relativa modulistica saranno reperibili all'indirizzo web [www.valleumbraesibillini.com](http://www.valleumbraesibillini.com/) [a](http://www.valleumbraesibillini.com/)lla voce "BANDI".

Il responsabile del procedimento è il Direttore del GAL Valle Umbra e Sibillini.

# **Articolo 25 Disposizioni finali**

Il GAL Valle Umbra e Sibillini si riserva di effettuare in qualsiasi momento accertamenti per la verifica del rispetto delle procedure di esecuzione dei lavori e dei risultati conseguiti.

Per quanto non riportato nel presente avviso si rinvia alle disposizioni comunitarie, nazionali e regionali per l'attuazione delle iniziative cofinanziate nell'ambito del FEASR (Fondo Europeo Agricolo per lo Sviluppo Rurale) 2014-2020 ed in particolare al PSR per l'Umbria 2014-2020, alle "Linee Guida sull'ammissibilità delle spese relative allo Sviluppo Rurale 2014-2020" e s.m.i. e alle disposizioni attuative generali per la gestione delle Misure/Sottomisure/Interventi del PSR per l'Umbria 2014-2020 di cui alla DGR n.1253 del 16.12.2020. I suddetti documenti sono disponibili nel sito della Regione Umbria alla pagina [http://www.regione.umbria.it/agricoltura/procedure-per-lattuazione-2014-2020.](http://www.regione.umbria.it/agricoltura/procedure-per-lattuazione-2014-2020)

\_\_\_\_\_\_\_\_\_\_\_\_\_\_\_\_\_\_\_\_\_\_\_\_\_\_\_\_\_\_\_\_\_\_\_\_\_\_\_\_\_\_\_\_\_\_\_\_\_\_\_\_\_\_\_\_\_\_\_\_\_\_\_\_\_\_\_\_\_\_\_\_\_\_\_\_\_\_\_\_\_\_

Foligno, 19/09/2022

Il Presidente Pietro Bellini